# МИНИСТЕРСТВО НАУКИ И ВЫСШЕГО ОБРАЗОВАНИЯ РОССИЙСКОЙ ФЕДЕРАЦИИ ФЕДЕРАЛЬНОЕ ГОСУДАРСТВЕННОЕ БЮДЖЕТНОЕ ОБРАЗОВАТЕЛЬНОЕ УЧРЕЖДЕНИЕ ВЫСШЕГО ОБРАЗОВАНИЯ «РЯЗАНСКИЙ ГОСУДАРСТВЕННЫЙ РАДИОТЕХНИЧЕСКИЙ УНИВЕРСИТЕТ ИМЕНИ В.Ф. УТКИНА»

# КАФЕДРА «ЭЛЕКТРОННЫЕ ВЫЧИСЛИТЕЛЬНЫЕ МАШИНЫ»

## «СОГЛАСОВАНО» «УТВЕРЖДАЮ»

Декан факультета ИЭ \_\_\_\_\_\_\_\_\_\_\_\_\_ Е.Н. Евдокимова  $\kappa \rightarrow 2019 \text{ r.}$ 

Проректор по РОПиМД <sub>-</sub> А.В. Корячко<br>2019 г.  $\langle\langle \quad\rangle\rangle$ 

Зав. каф. ЭВМ

\_\_\_\_\_\_\_\_\_\_\_\_\_ Б.В. Костров  $\kappa \rightarrow 2019 \text{ r.}$ 

# **РАБОЧАЯ ПРОГРАММА ДИСЦИПЛИНЫ**

# **Б1.В.14 «Управление ИТ-проектами»**

Направление подготовки 38.03.05 Бизнес-информатика

Направленность (профиль) подготовки «Бизнес-информатика»

> Уровень подготовки Академический бакалавриат

Квалификация выпускника – бакалавр

Форма обучения – заочная

Рязань 2019

## ЛИСТ СОГЛАСОВАНИЙ

Рабочая программа составлена с учетом требований федерального государственного образовательного стандарта высшего образования по направлению подготовки 38.03.05 «Бизнесинформатика» (уровень бакалавриата), утвержденного приказом Минобрнауки России от 11.08.2016 №1002.

Разработчики: к.э.н., доцент, кафедры «Экономика, менеджмент и организация производства» Э.И. Кистрина

Программа рассмотрена и одобрена на заседании кафедры ЭВМ «\_\_\_» \_\_\_\_\_\_\_ 20\_\_ г., протокол № \_\_\_\_\_

Заведующий кафедрой «Электронные вычислительные машины», д.т.н., проф. кафедры ЭВМ Б.В. Костров

## **1. ЦЕЛЬ И ЗАДАЧИ ОСВОЕНИЯ ДИСЦИПЛИНЫ**

*Целью освоения дисциплины* «Управление ИТ-проектами» является выработка базовых знаний в области управления проектами, навыков индивидуальной и коллективной разработки программного обеспечения на основе современных методов и стандартов проектирования, а также навыков использования современных инструментальных средств для управления проектами разработки программного обеспечения.

*Задачи дисциплины:*

− дать представление о комплексе задач управления проектной работой;

− познакомить обучающихся с теоретическим аппаратом и инструментальными средствами управления проектами;

− познакомить обучающихся с современными моделями, ключевыми концепциями и технологиями проектной разработки программных систем;

− привить практические навыки решения задач, возникающих в процессе управления проектами.

## **2. МЕСТО ДИСЦИПЛИНЫ В СТРУКТУРЕ ОБРАЗОВАТЕЛЬНОЙ ПРОГРАММЫ**

Дисциплина «Управление ИТ-проектами» относится к дисциплинам вариативной части Блока 1 «Дисциплины (модули)» основной профессиональной образовательной программы бакалавриата «Бизнес-информатика» по направлению подготовки 38.03.05 Бизнес-информатика.

Дисциплина изучается по очной форме обучения на 5 курсе.

Программа курса ориентирована на возможность расширения и углубления знаний, умений и навыков обучающихся для успешной профессиональной деятельности.

## **3. КОМПЕТЕНЦИИ ОБУЧАЮЩЕГОСЯ, ФОРМИРУЕМЫЕ В РЕЗУЛЬТАТЕ ОСВОЕНИЯ ДИСЦИПЛИНЫ**

Процесс изучения дисциплины направлен на формирование следующих компетенций в соответствии с ФГОС ВО.

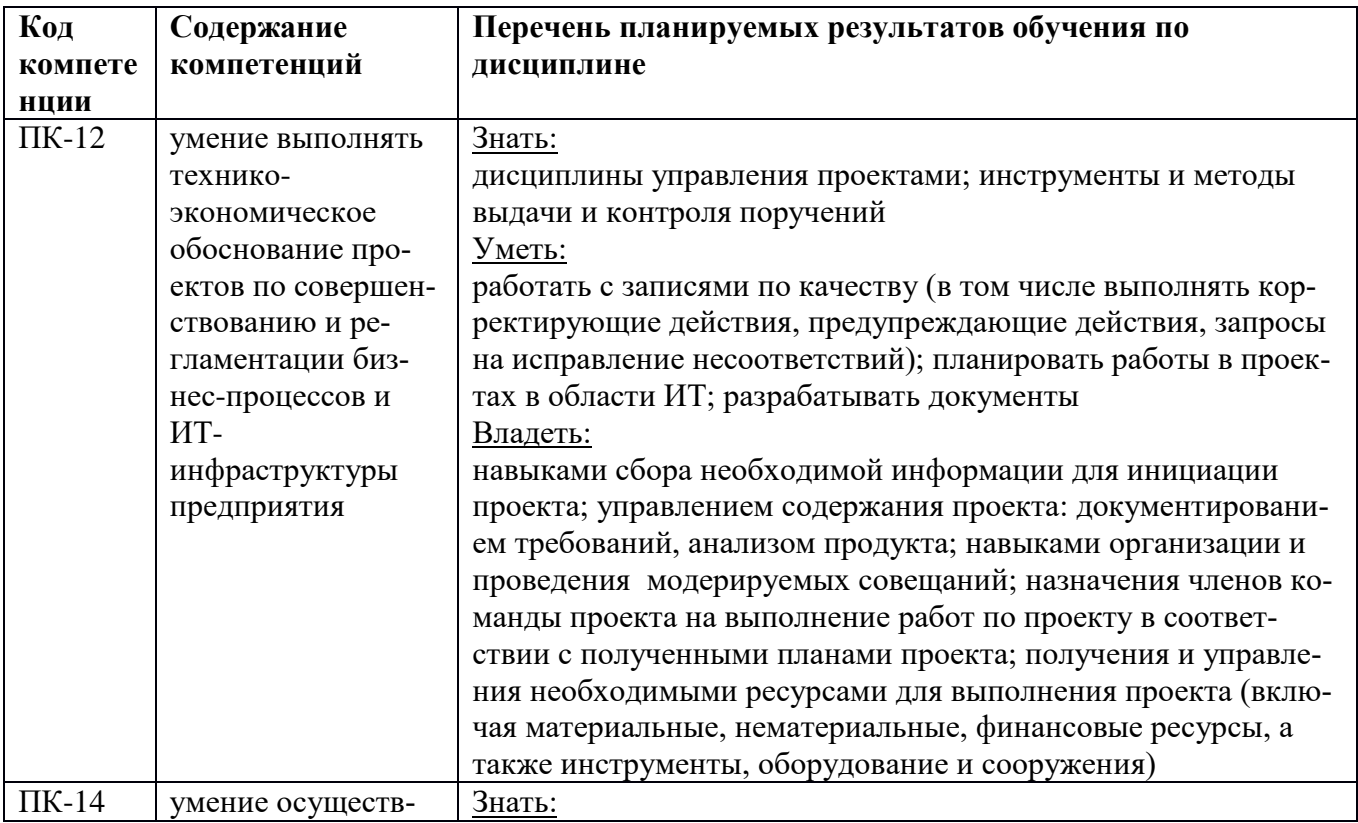

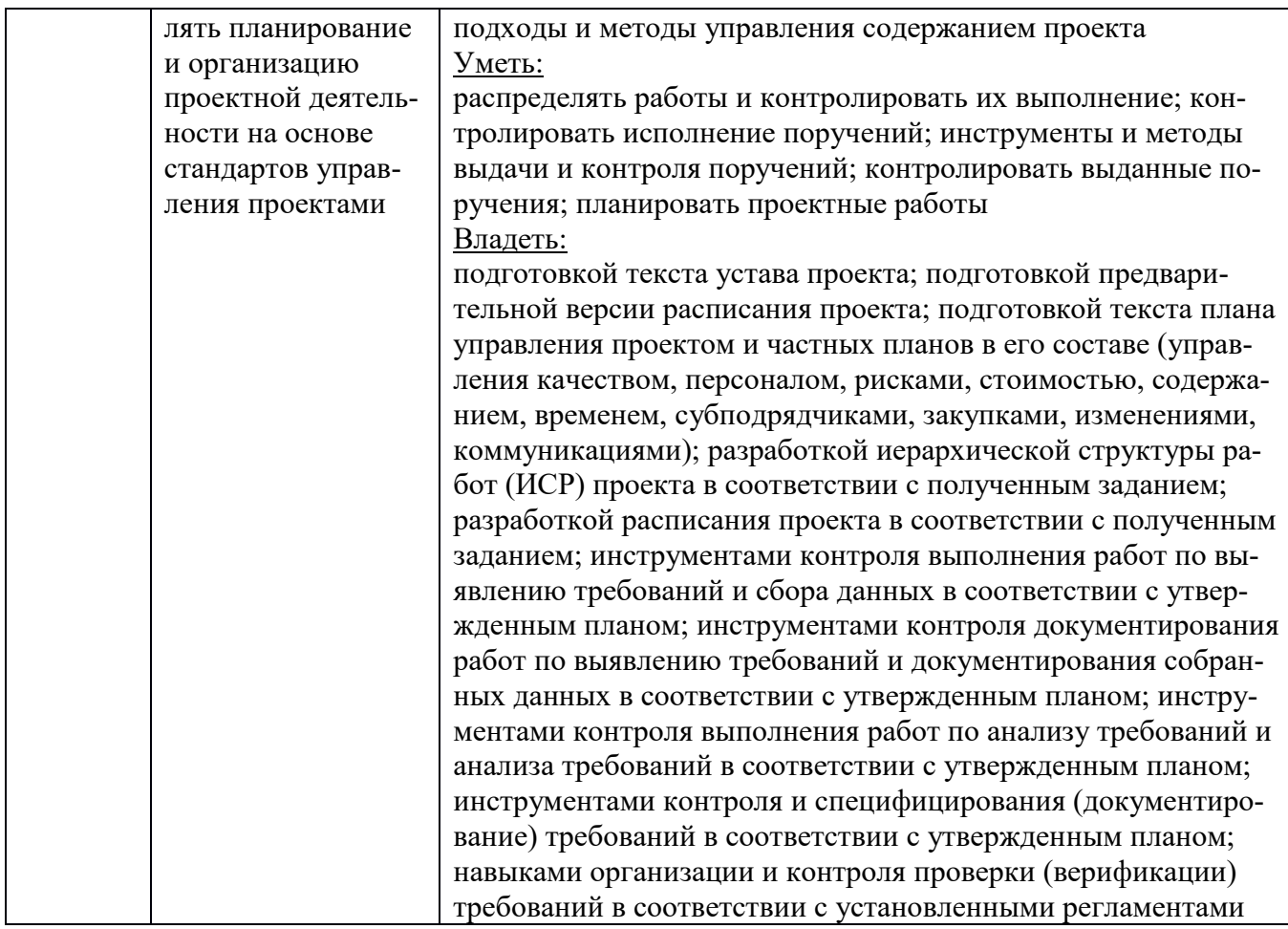

## **4. СТРУКТУРА И СОДЕРЖАНИЕ ДИСЦИПЛИНЫ**

4.1 Объем дисциплины по семестрам (курсам) и видам занятий в зачетных единицах с указанием количества академических часов, выделенных на контактную работу обучающихся с преподавателем (по видам занятий) и на самостоятельную работу обучающихся

Общая трудоемкость (объем) дисциплины составляет 8 зачетные единицы (ЗЕ), 288 часов.

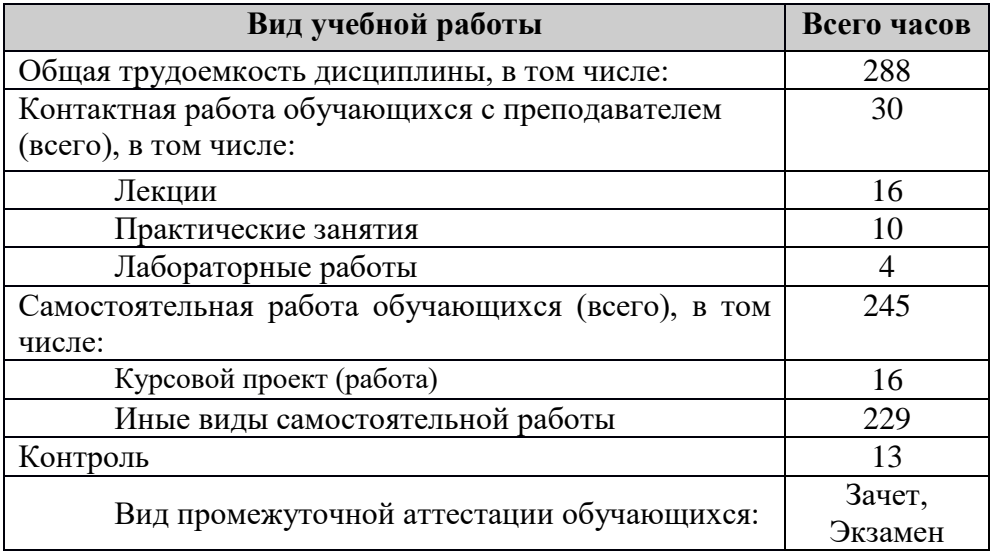

4.2 Разделы дисциплины и трудоемкость по видам учебных занятий (в академических ча-

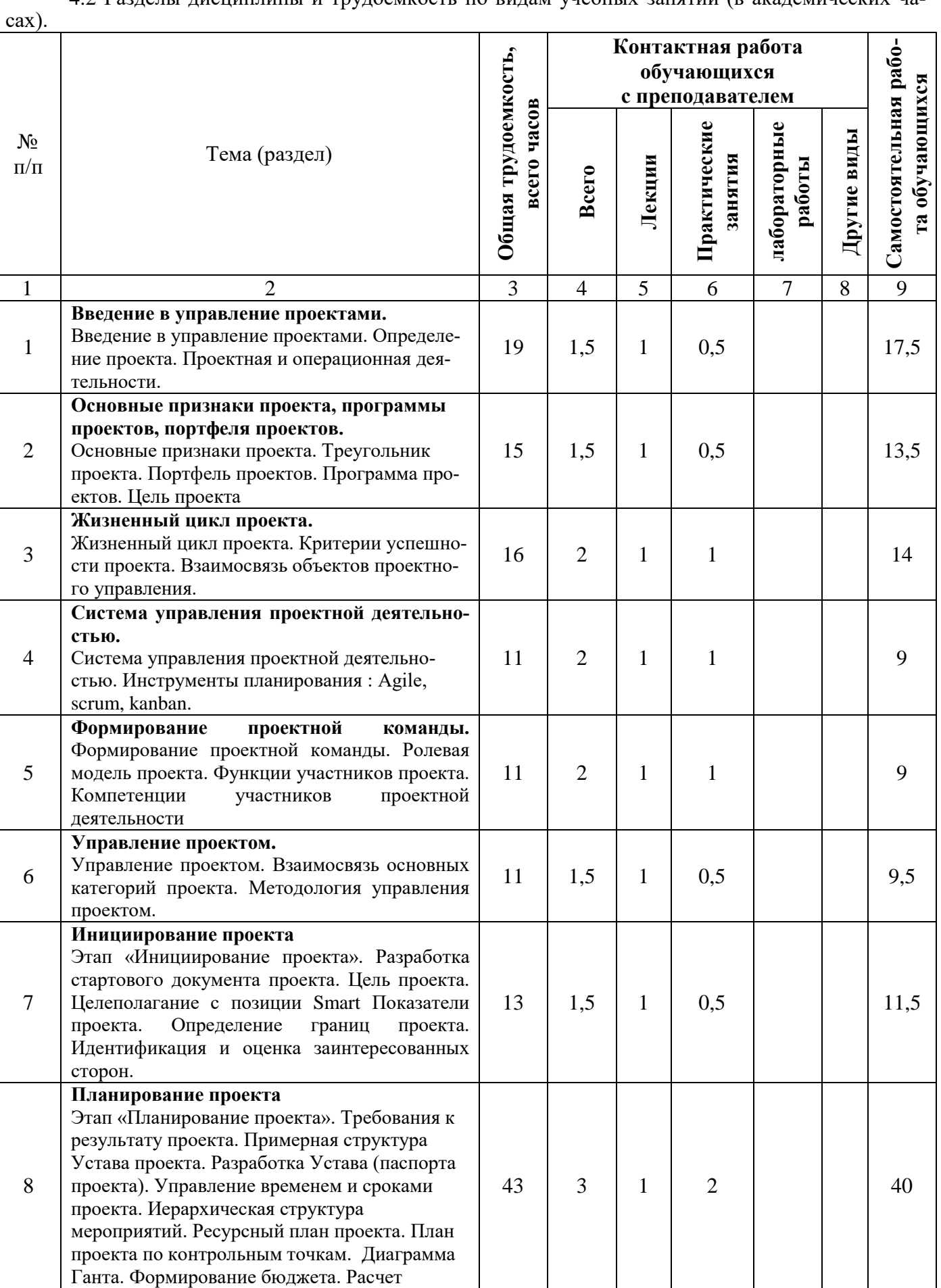

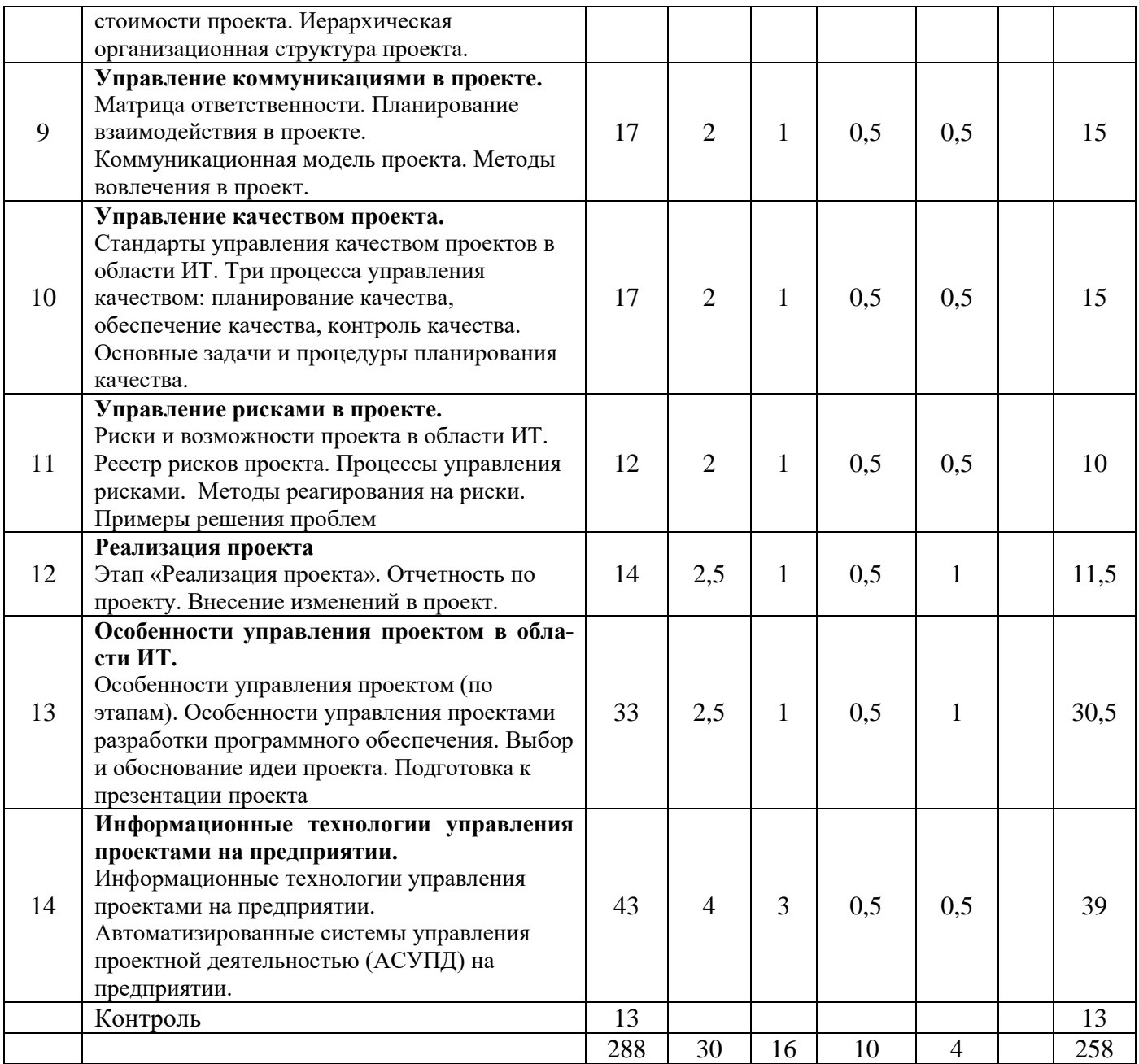

## **4.3 Содержание дисциплины**

# 4.3.1 Лекционные занятия

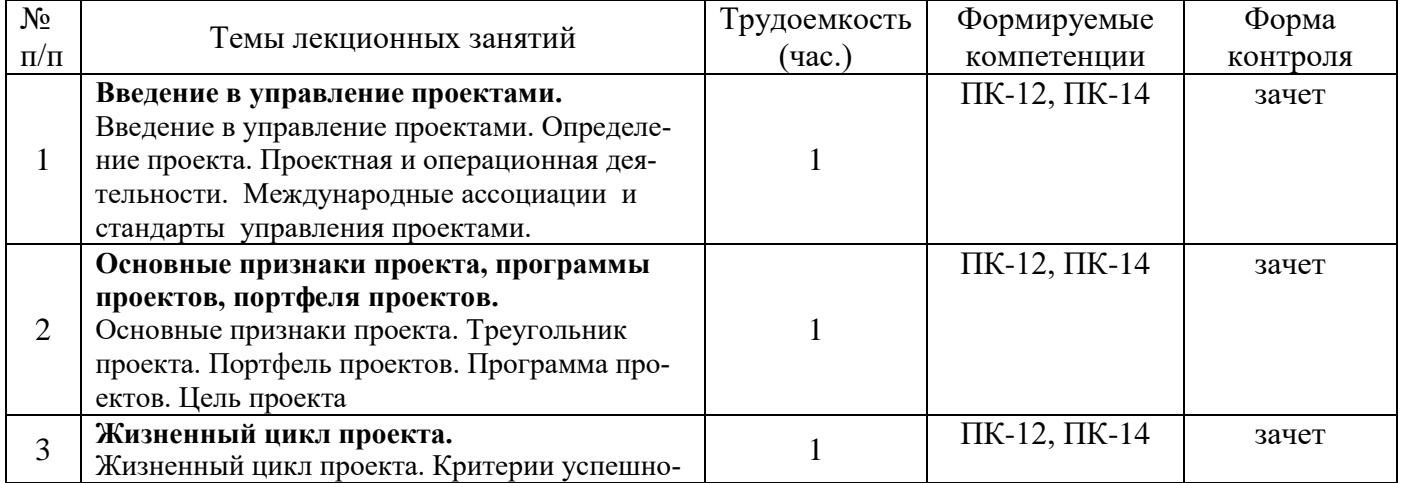

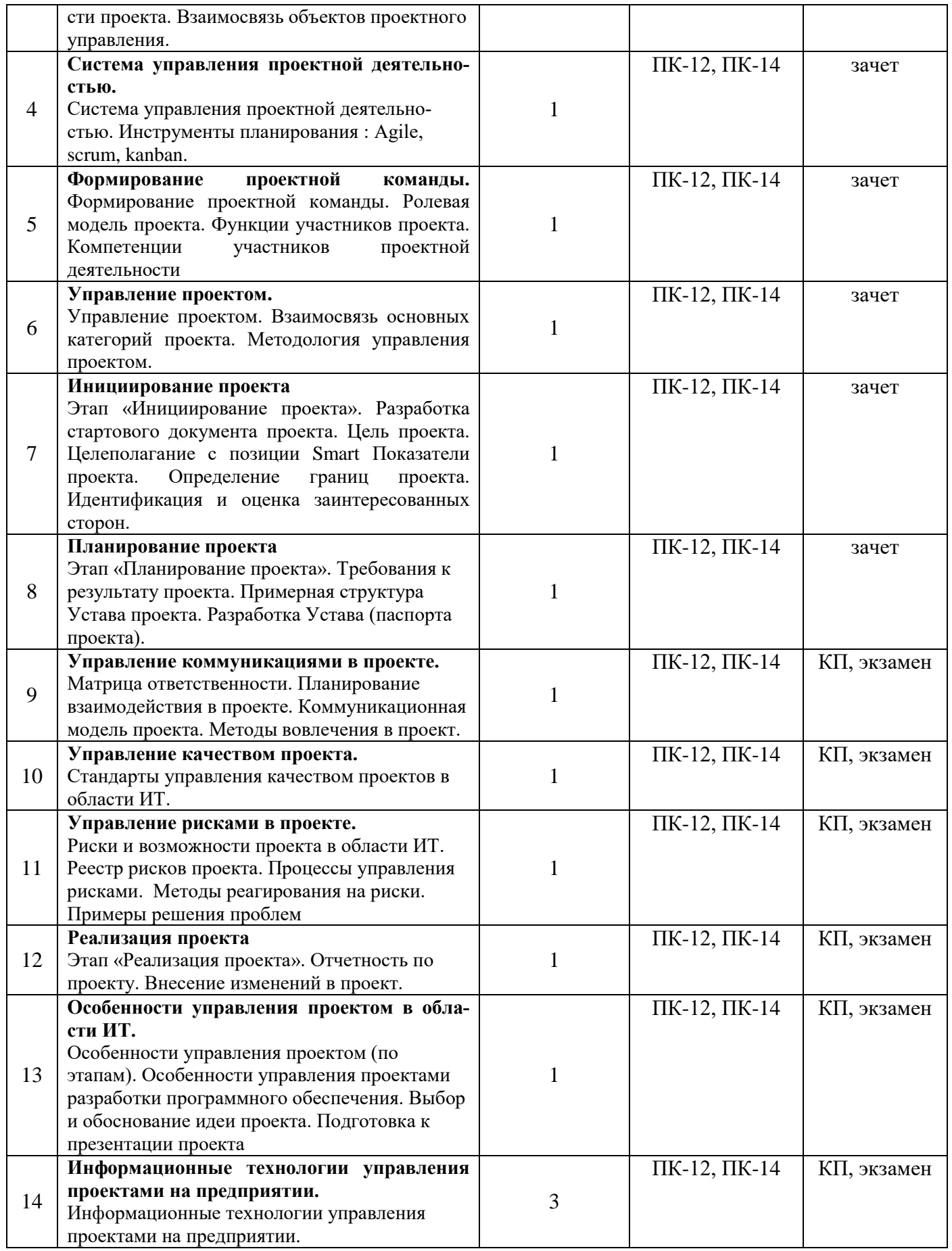

4.3.2 Лабораторные работы

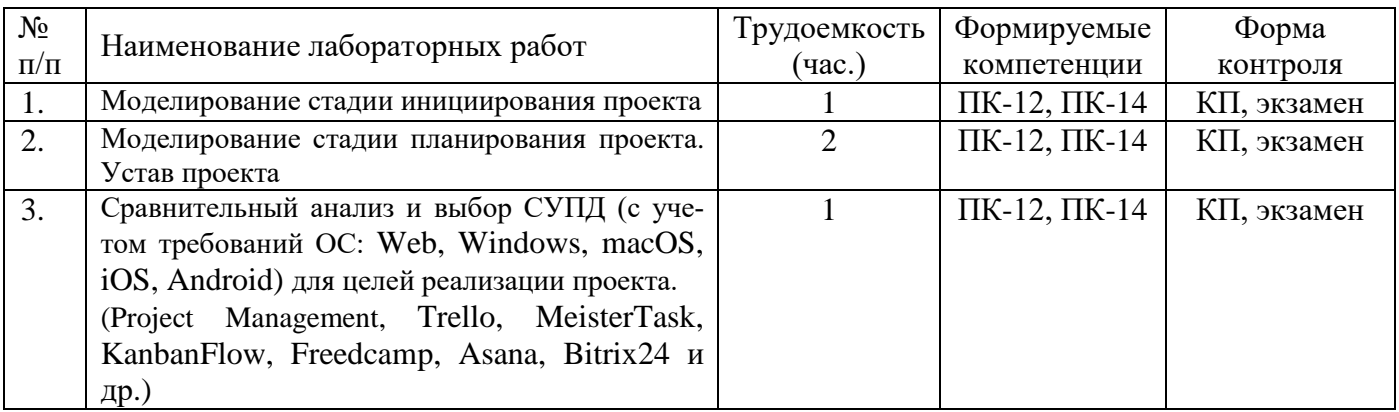

# 4.3.3 Практические занятия

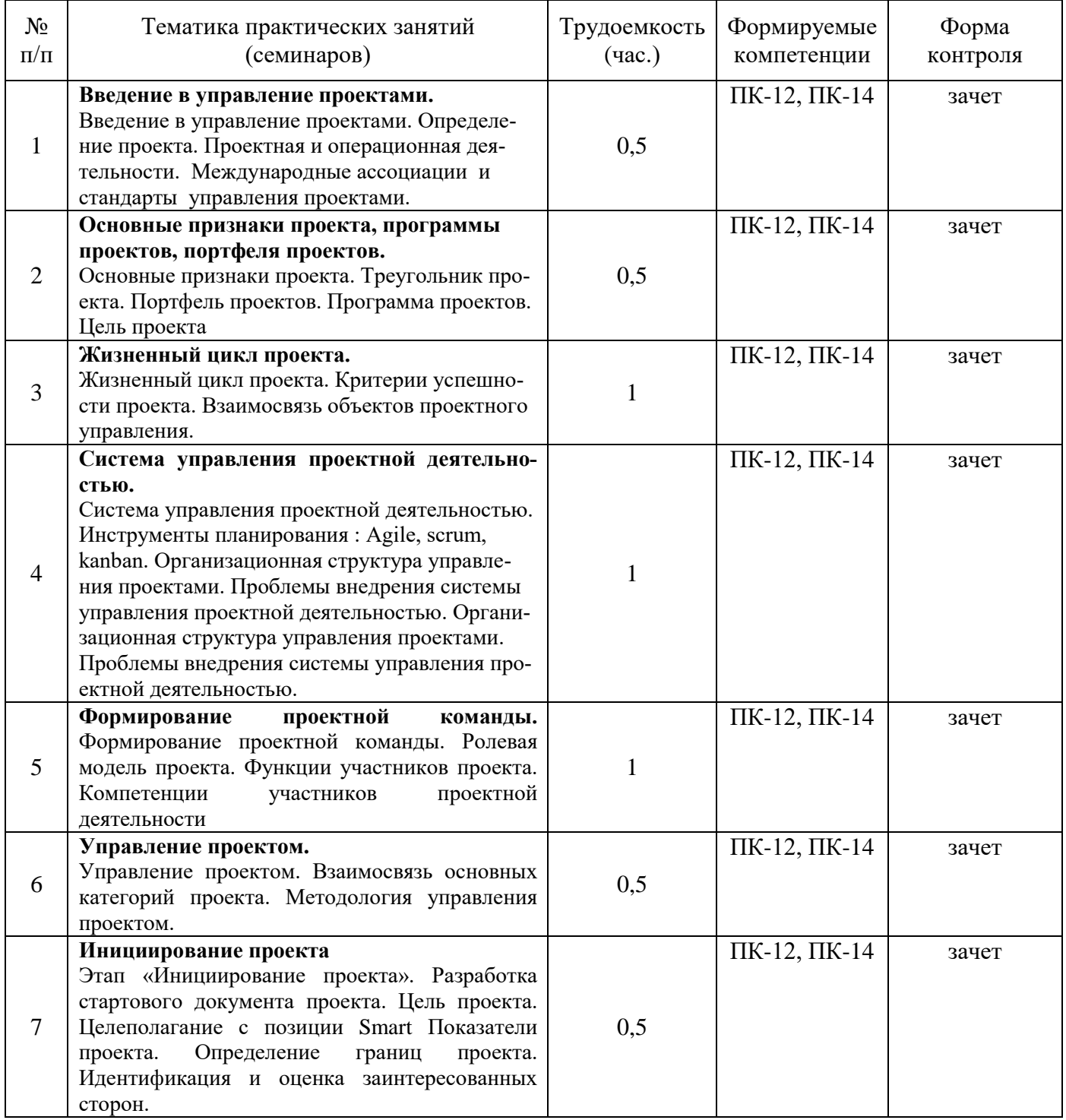

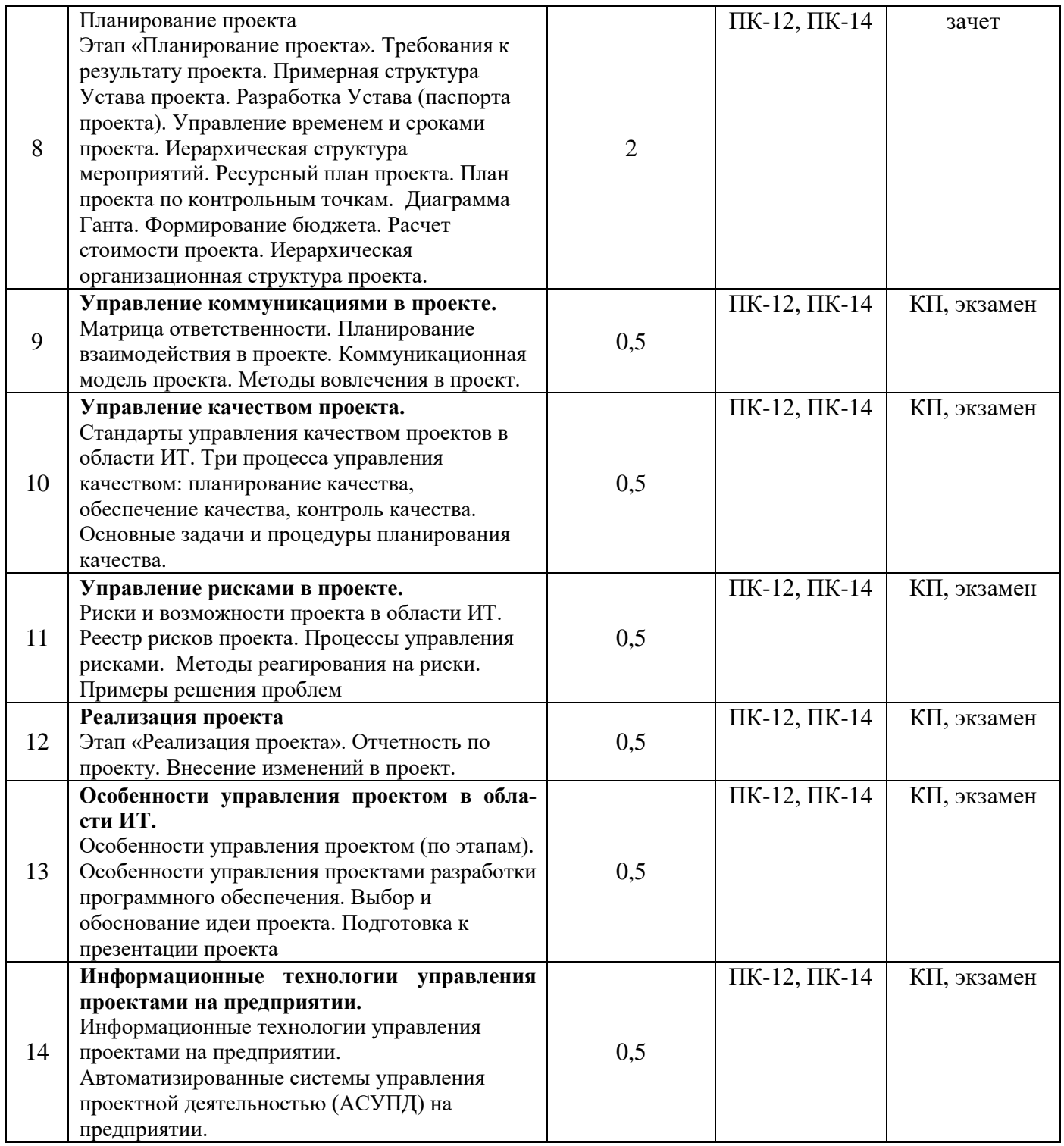

## 4.3.4 Самостоятельная работа

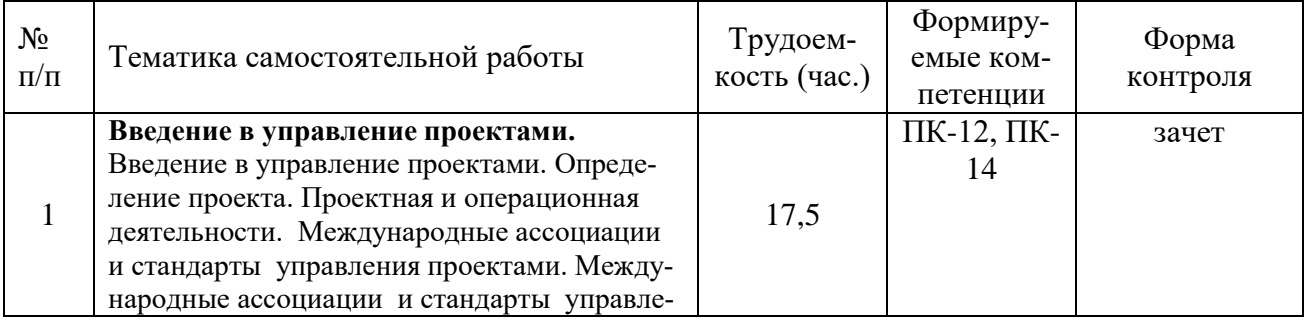

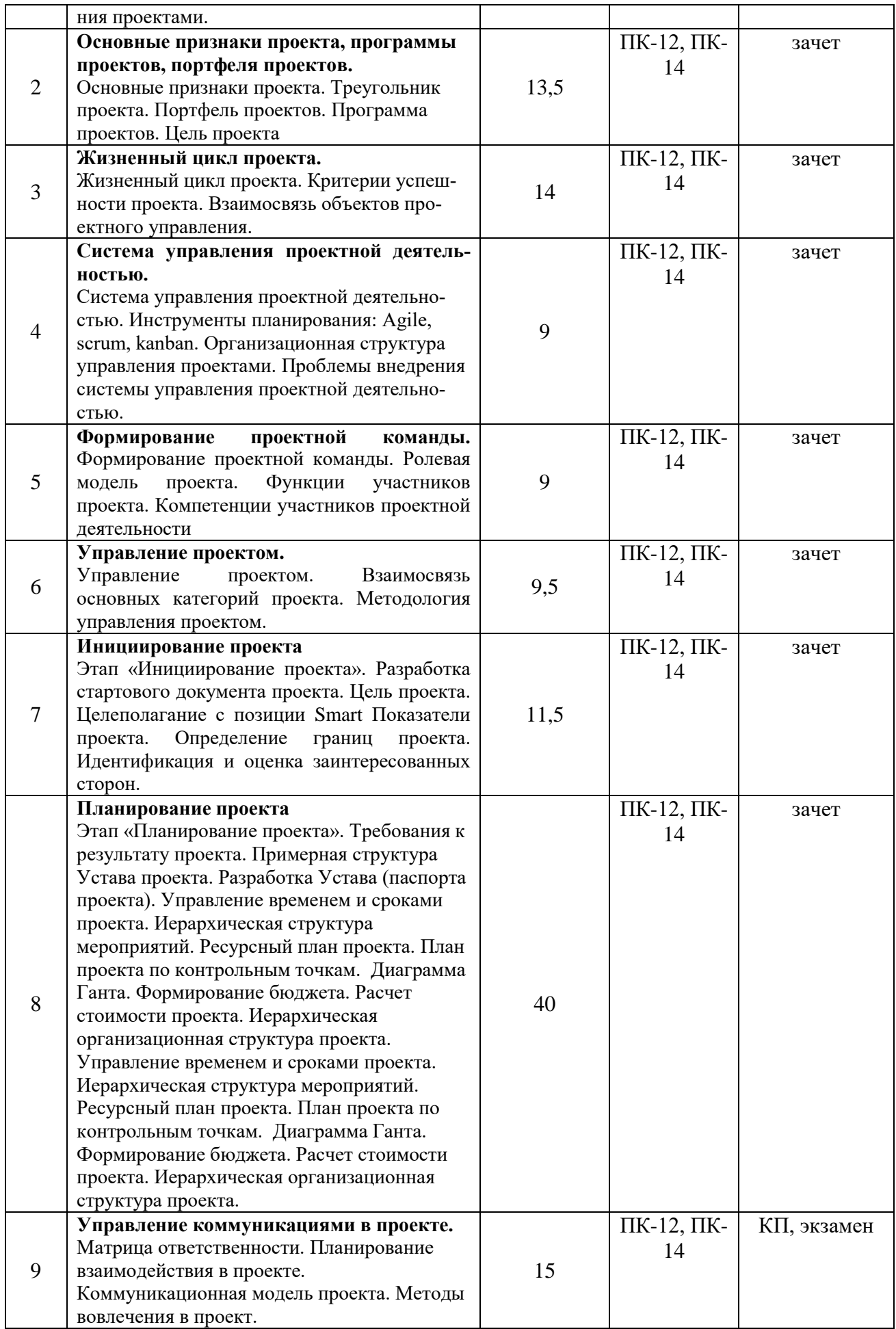

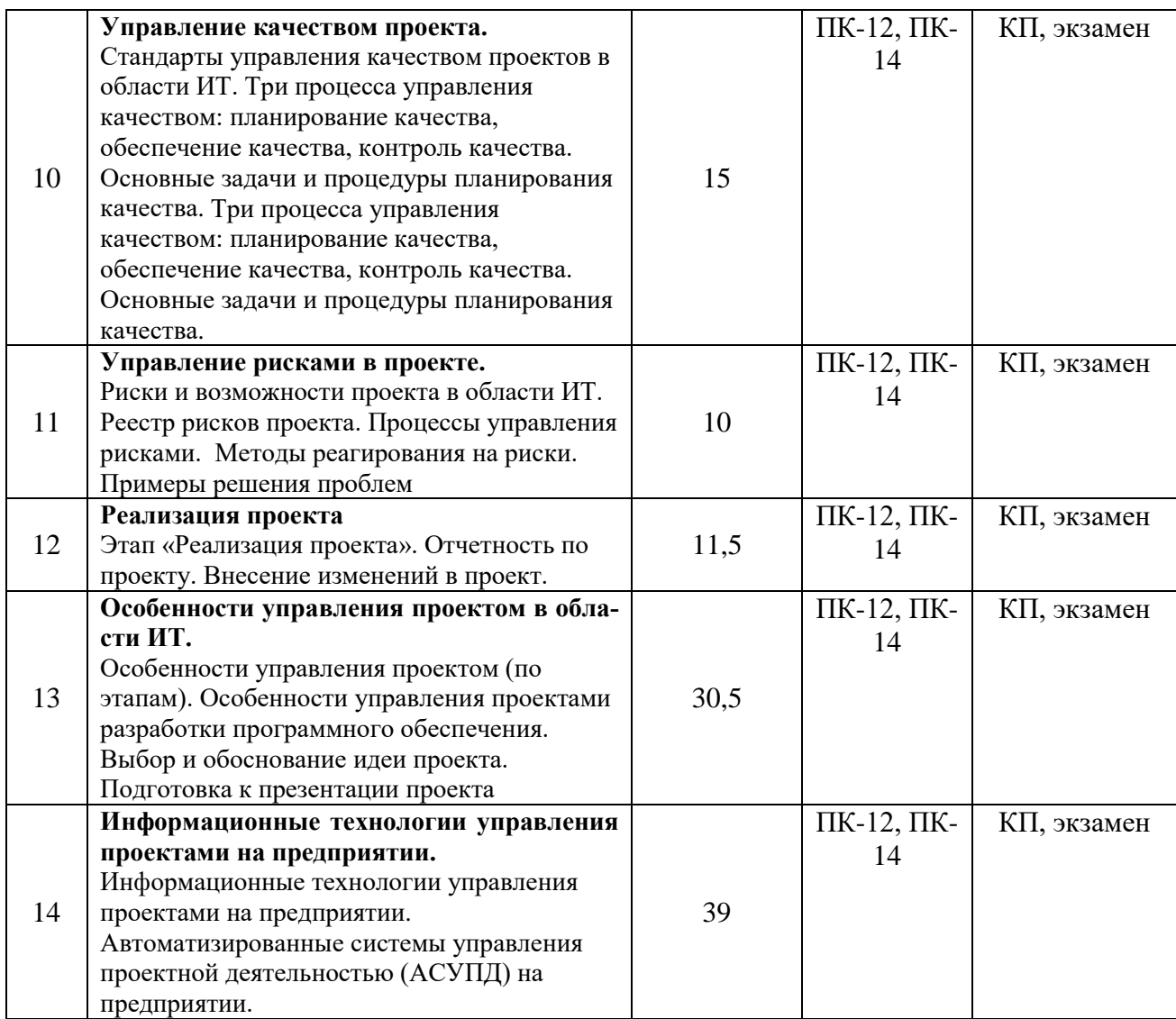

## **5. ОЦЕНОЧНЫЕ МАТЕРИАЛЫ ДЛЯ ПРОВЕДЕНИЯ ПРОМЕЖУТОЧНОЙ АТТЕСТАЦИИ ОБУЧАЮЩИХСЯ ПО ДИСЦИПЛИНЕ**

Оценочные материалы приведены в приложении А.

## **6. УЧЕБНО-МЕТОДИЧЕСКОЕ ОБЕСПЕЧЕНИЕ ДИСЦИПЛИНЫ**

## **6.1 Основная литература**

- 1. Беликова И.П. Управление проектами [Электронный ресурс] : учебное пособие (краткий курс лекций) / И.П. Беликова. — Электрон. текстовые данные. — Ставрополь: Ставропольский государственный аграрный университет, 2014. — 80 c. — 2227-8397. — Режим доступа: http://www.iprbookshop.ru/47372.html
- 2. Лукманова И.Г. Управление проектами [Электронный ресурс] : учебное пособие / И.Г. Лукманова, А.Г. Королев, Е.В. Нежникова. — Электрон. текстовые данные. — М. : Московский государственный строительный университет, ЭБС АСВ, 2013. — 172 c. — 978-5-7264-0752-4. — Режим доступа: http://www.iprbookshop.ru/20044.html
- *3.* Коваленко С.П. Управление проектами [Электронный ресурс] : практическое пособие / С.П. Коваленко. — Электрон. текстовые данные. — Минск: ТетраСистемс, Тетралит, 2013. — 192 c. — 978-985-7067-26-8. — Режим доступа: http://www.iprbookshop.ru/28269.html

### **6.2 Дополнительная литература**

- Методические рекомендации по выполнению практических работ по курсу Управление проектами [Электронный ресурс] / . — Электрон. текстовые данные. — Саратов: Вузовское образование, 2013. — 186 c. — 2227-8397. — Режим доступа: http://www.iprbookshop.ru/12808.html
- Сооляттэ А.Ю. Управление проектами в компании. Методология, технологии, практика [Электронный ресурс] : учебник / А.Ю. Сооляттэ. — Электрон. текстовые данные. — М. : Московский финансово-промышленный университет «Синергия», 2012. — 816 c. — 978-5-4257-0080- 3. — Режим доступа: http://www.iprbookshop.ru/17050.html
- Абдикеев Н.М. Основы управления проектами [Электронный ресурс] : учебное пособие / Н.М. Абдикеев. — Электрон. текстовые данные. — М. : Палеотип, 2008. — 104 c. — 978-5-94727- 300-7. — Режим доступа: http://www.iprbookshop.ru/10222.html

## **6.3 Нормативные правовые акты**

1. ГОСТ Р ИСО 21500 – 2014 Национальный стандарт Российской Федерации Руководство по проектному менеджменту (дата введения 01.03.2015)

2. ГОСТ Р ИСО 10006 - 2005 Национальный стандарт Российской Федерации Руководство по менеджменту качества при проектировании (дата введения 01.06.2006)

3. ISO9000 (в России ГОСТ Р ИСО 9001-96) - стандарт для обеспечения качества результатов проектов

### **6.4 Периодические издания**

### **6.5 Методические указания к практическим занятиям/лабораторным занятиям**

Методические рекомендации по выполнению практических работ по курсу Управление проектами [Электронный ресурс] / . — Электрон. текстовые данные. — Саратов: Вузовское образование, 2013. — 186 c. — 2227-8397. — Режим доступа: http://www.iprbookshop.ru/12808.html

### **6.6 Методические указания к курсовому проектированию (курсовой работе) и другим видам самостоятельной работы**

#### **Указания в рамках лекций**

Во время лекции студент должен вести краткий конспект.

Работа с конспектом лекций предполагает просмотр конспекта в тот же день после занятий. При этом необходимо пометить материалы конспекта, которые вызывают затруднения для понимания. При этом обучающийся должен стараться найти ответы на затруднительные вопросы, используя рекомендуемую литературу. Если ему самостоятельно не удалось разобраться в материале, необходимо сформулировать вопросы и обратиться за помощью к преподавателю на консультации или ближайшей лекции.

Обучающимся необходимо регулярно отводить время для повторения пройденного материала, проверяя свои знания, умения и навыки по контрольным вопросам.

### **Указания в рамках подготовки к промежуточной аттестации**

При подготовке к промежуточной аттестации в дополнение к изучению конспектов лекций, учебных пособий, слайдов и другого раздаточного материала предусмотренного рабочей программой дисциплины, необходимо пользоваться учебной литературой, рекомендованной к настоящей рабочей программе. При подготовке к зачету и экзамену нужно изучить теорию: определения всех понятий и подходы к оцениванию до состояния понимания материала и самостоятельно решить по нескольку типовых задач из каждой темы (в том случае если тема предусматривает решение задач). При решении задач всегда необходимо уметь качественно интерпретировать итог решения.

## **Указания в рамках самостоятельной работы студентов**

Самостоятельная работа студентов по дисциплине играет важную роль в ходе всего учебного процесса. Методические материалы и рекомендации для обеспечения самостоятельной работы студентов готовятся преподавателем и выдаются студентам в виде раздаточных материалов или оформляются в виде электронного ресурса используемого в рамках системы дистанционного обучения ФГБОУ ВО «РГРТУ».

- Самостоятельное изучение тем учебной дисциплины способствует:
- − закреплению знаний, умений и навыков, полученных в ходе аудиторных занятий;
- − углублению и расширению знаний по отдельным вопросам и темам дисциплины;
- − освоению умений прикладного и практического использования полученных знаний.
	- **Рекомендации по работе с литературой**

Теоретический материал курса становится более понятным, когда дополнительно к прослушиванию лекции и изучению конспекта, изучается дополнительная рекомендованная литература. Литературу по курсу рекомендуется изучать в библиотеке, с использованием доступной электронной библиотечной системы или с помощью сети Интернет (источники, которые могут быть использованы без нарушения авторских прав).

# **7. ПЕРЕЧЕНЬ РЕСУРСОВ ИНФОРМАЦИОННО-ТЕЛЕКОММУНИКАЦИОННОЙ СЕТИ «ИНТЕРНЕТ», НЕОБХОДИМЫХ ДЛЯ ОСВОЕНИЯ ДИСЦИПЛИНЫ**

Онлайн диаграмма Ганта для управления проектами [Электронный ресурс]. – URL: [https://ganttpro.com](https://ganttpro.com/)

Информационно-аналитический журнал Управление проектами [Электронный ресурс]. – URL.: <https://pmmagazine.ru/>

Форум руководителей проектов. [Электронный ресурс]. – URL.: <http://www.cyberforum.ru/project-management/>

Тематический портал Управление проектами [Электронный ресурс]. – URL.: <http://www.pmtoday.ru/><br>ProektoVed. Bcë o

ProektoVed. Всё об управлении проектами. [Электронный ресурс]. – URL.: <https://proektoved.com/>

Обучающая литература на сайте Группы компаний Проектная Практика. [Электронный ресурс]. – URL.:<https://pmpractice.ru/shop/>

SimulTrain – тренинг по управлению проектами, разработанный компанией STS [Электронный ресурс] – URL.: [\(www.sts.ch\)](http://www.sts.ch/)

Официальный сайт международного института управления проектами. [Электронный ресурс]. - URL.: [http://www.pmi.org](http://www.pmi.org/)

Обучающимся предоставлена возможность индивидуального доступа к следующим электронно-библиотечным системам:

− Электронно-библиотечная система «Лань», режим доступа – с любого компьютера РГРТУ без пароля. – URL: https://e.lanbook.com/

− Электронно-библиотечная система «IPRbooks», режим доступа – с любого компьютера РГРТУ без пароля, из сети интернет по паролю. – URL: https://iprbookshop.ru/.

Электронно-библиотечная система ФГБОУ ВО «РГРТУ», режим доступа - по паролю. – URL: [http://elib.rsreu.ru/ebs.](http://elib.rsreu.ru/ebs)

## **8. ПЕРЕЧЕНЬ ИНФОРМАЦИОННЫХ ТЕХНОЛОГИЙ, ИСПОЛЬЗУЕМЫХ ПРИ ОСУЩЕСТВЛЕНИИ ОБРАЗОВАТЕЛЬНОГО ПРОЦЕССА ПО ДИСЦИПЛИНЕ, ВКЛЮЧАЯ ПЕРЕЧЕНЬ ПРОГРАММНОГО ОБЕСПЕЧЕНИЯ И ИНФОРМАЦИОННЫХ СПРАВОЧНЫХ СИСТЕМ**

При проведении занятий по дисциплине используются следующие информационные технологии:

− удаленные информационные коммуникации между студентами и преподавателем, ведущим лекционные и практические занятия, посредством информационной образовательной сре-

ды ФГБОУ ВО «РГРТУ», позволяющие осуществлять оперативный контроль графика выполнения и содержания образовательного процесса, решение организационных вопросов, консультирование;

доступ к современным профессиональным базам данных (в том числе международным реферативным базам данных научных изданий) и информационным справочным системам;

− проведение аудиторных занятий с использованием презентаций и раздаточных материалов в электронном виде;

− выполнение студентами различных видов учебных работ с использованием лицензионного программного обеспечения, установленного на рабочих местах студента в компьютерных классах и в помещениях для самостоятельной работы, а также для выполнения самостоятельной работы в домашних условиях.

### **Перечень лицензионного программного обеспечения**:

- 1) Операционная система Windows XP Professional (лицензия Microsoft DreamSpark Membership ID 700102019);
- 2) Open Office (лицензия Apache License, Version 2.0).

## **Перечень профессиональных баз данных (в том числе международным реферативным базам данных научных изданий) и информационных справочных систем:**

- 1) Информационно-правовой портал ГАРАНТ.РУ [Электронный ресурс]. URL: http://www.garant.ru. – Режим доступа: свободный доступ (дата обращения 21.02.2019).
- 2) Справочная правовая система КонсультантПлюс [Электронный ресурс]. URL: http://www.consultant.ru/online/. – Режим доступа: свободный доступ (будние дни – 20.00 -24.00, выходные и праздничные дни – круглосуточно) (дата обращения 21.02.2019).

## **9. МАТЕРИАЛЬНО-ТЕХНИЧЕСКОЕ ОБЕСПЕЧЕНИЕ ДИСЦИПЛИНЫ**

Для освоения дисциплины необходимы:

1) для проведения лекционных занятий необходима аудитория с достаточным количеством посадочных мест, соответствующая необходимым противопожарным нормам и санитарно-гигиеническим требованиям;

2) для проведения лабораторных работ необходим класс персональных компьютеров с инсталлированными операционными системами Microsoft Windows XP (или выше) и установленным лицензионным программным обеспечением Open Office и Visual Studio;

3) для проведения лекций аудитория должна быть оснащена проекционным оборудованием.

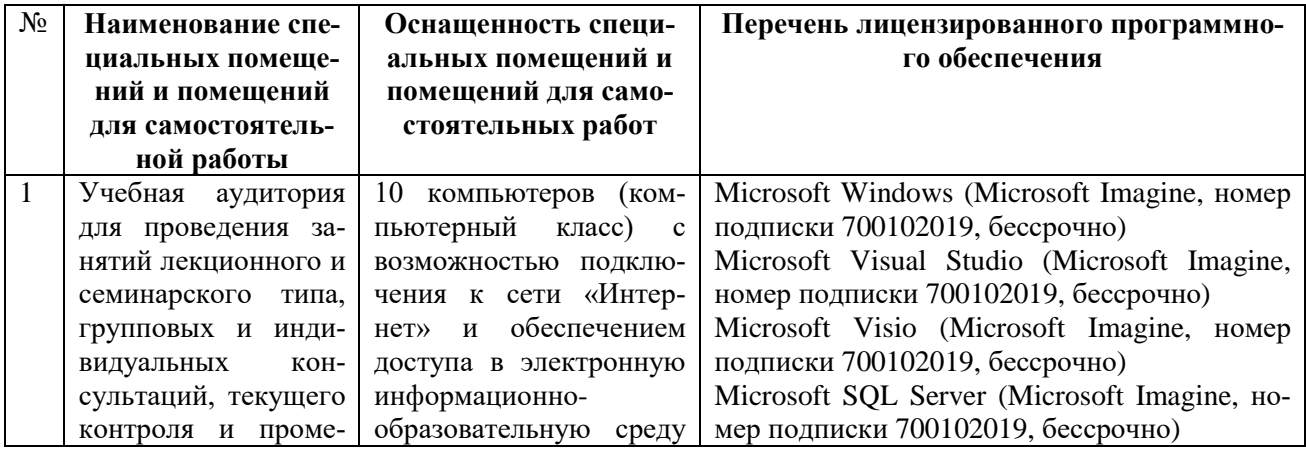

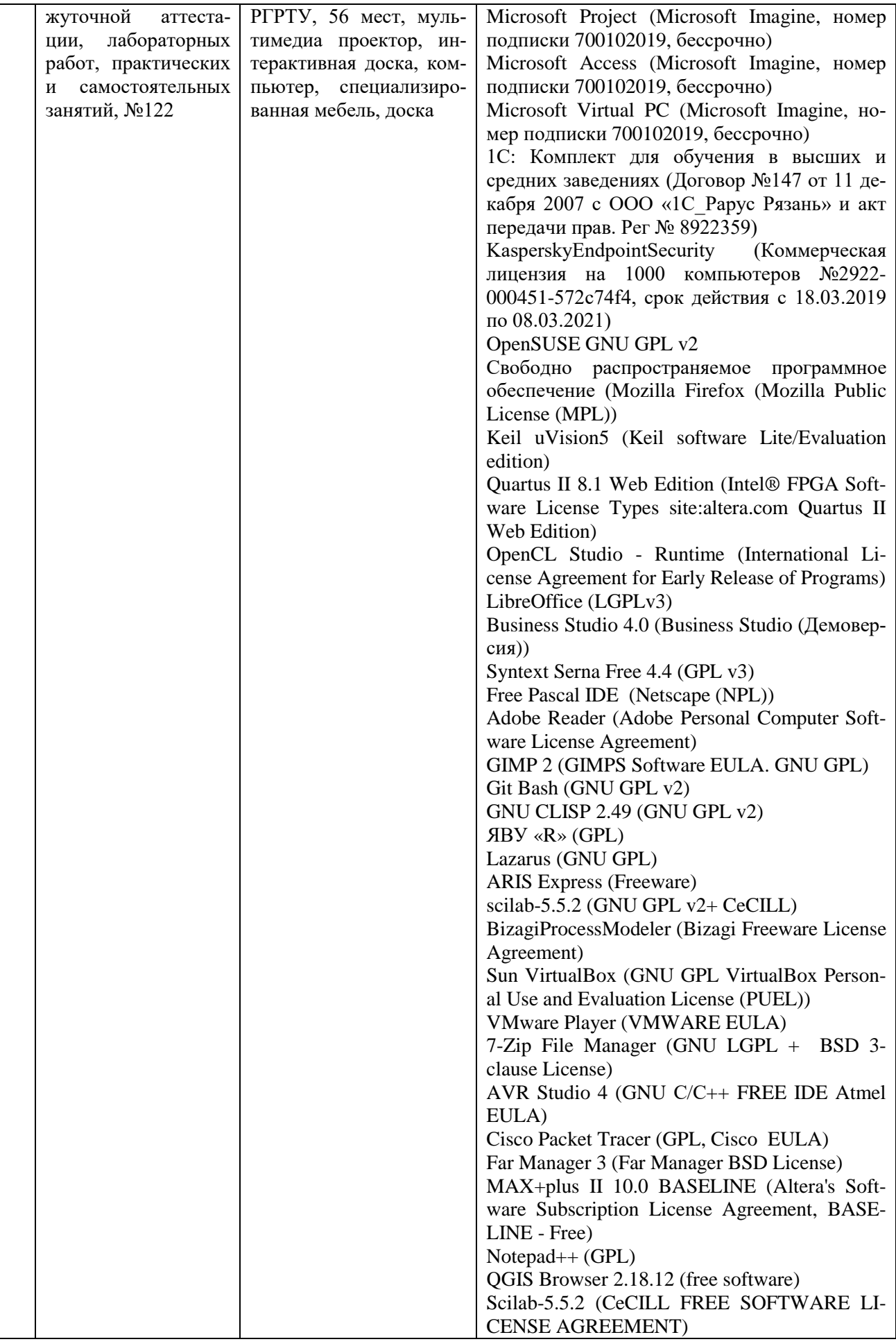

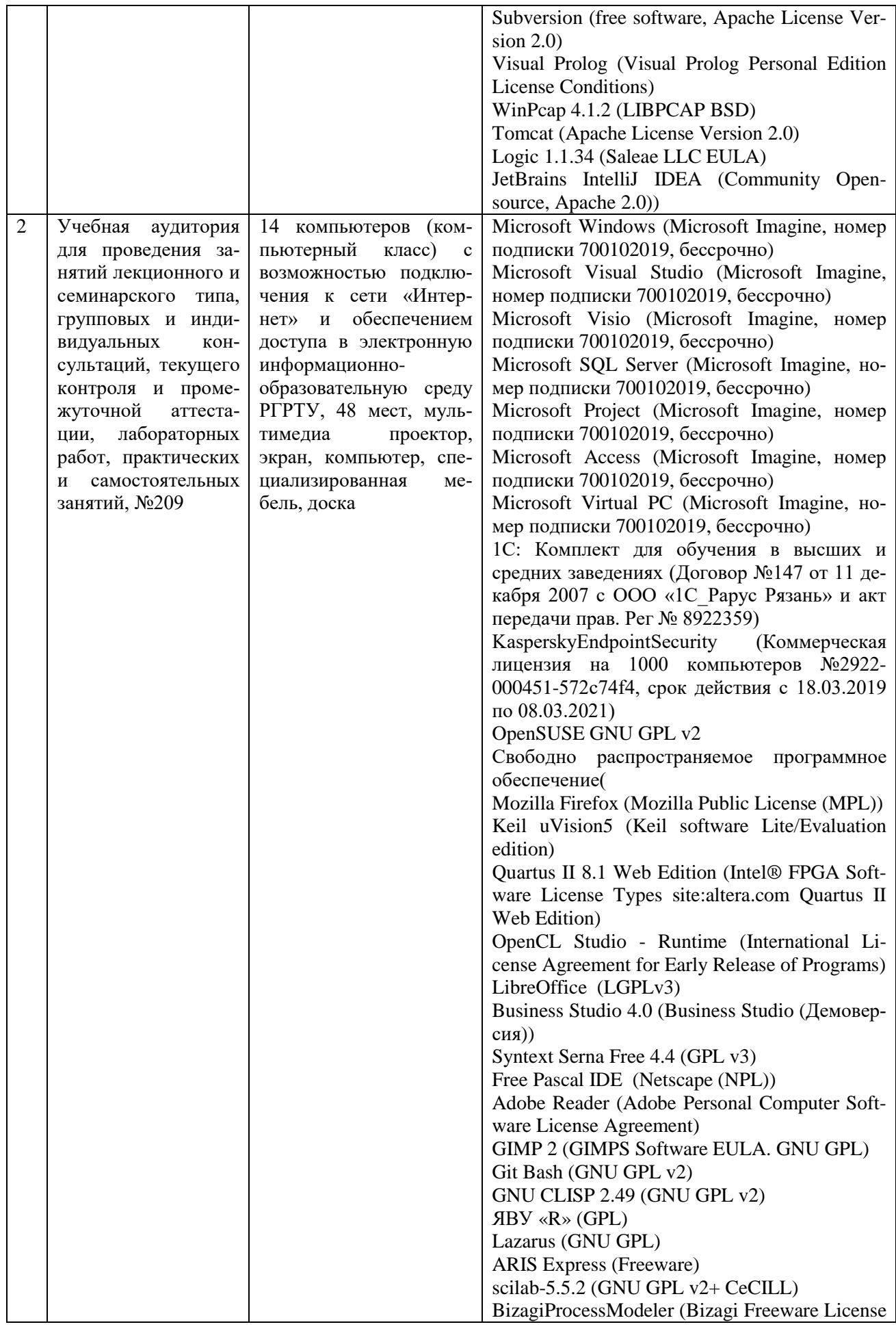

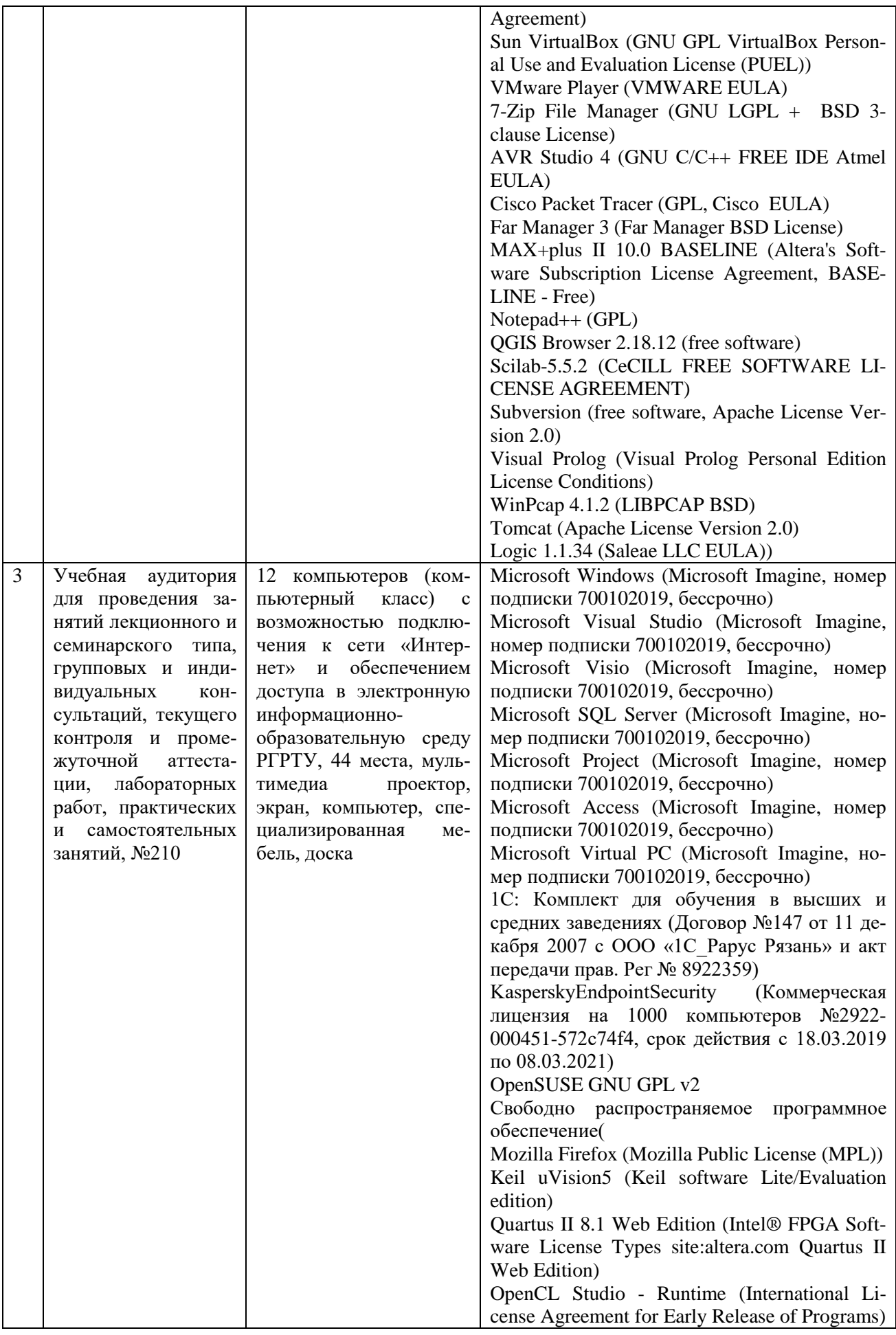

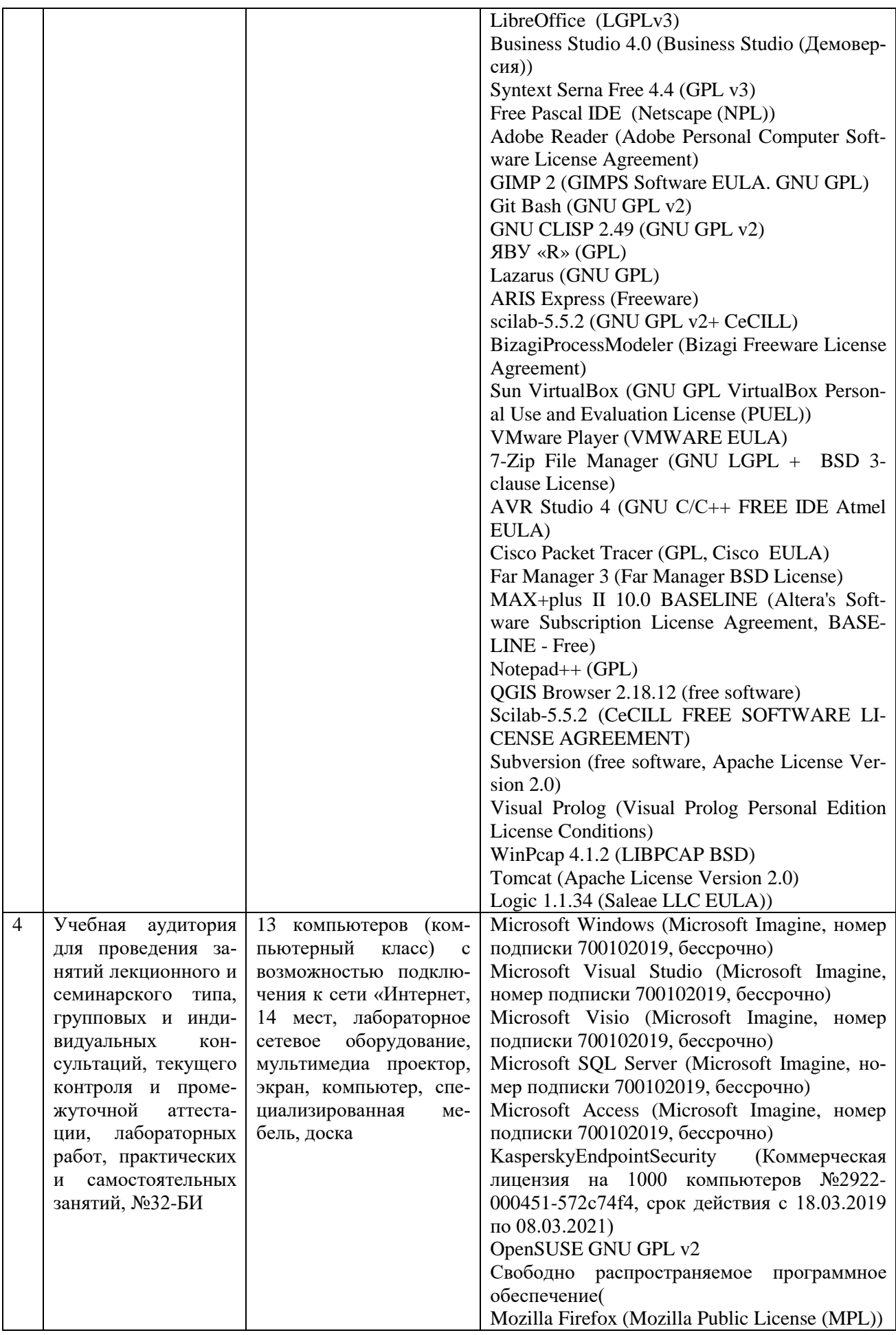

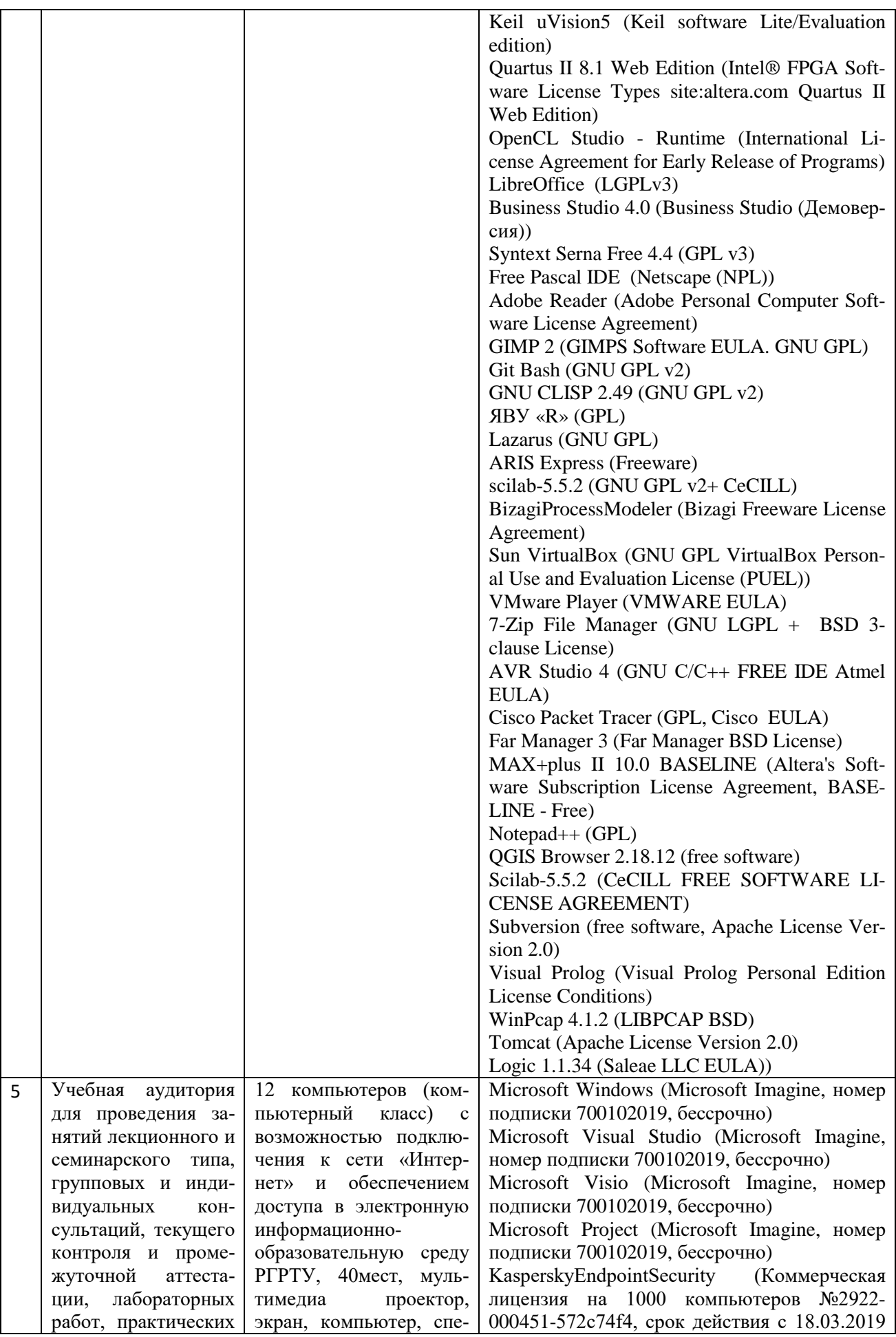

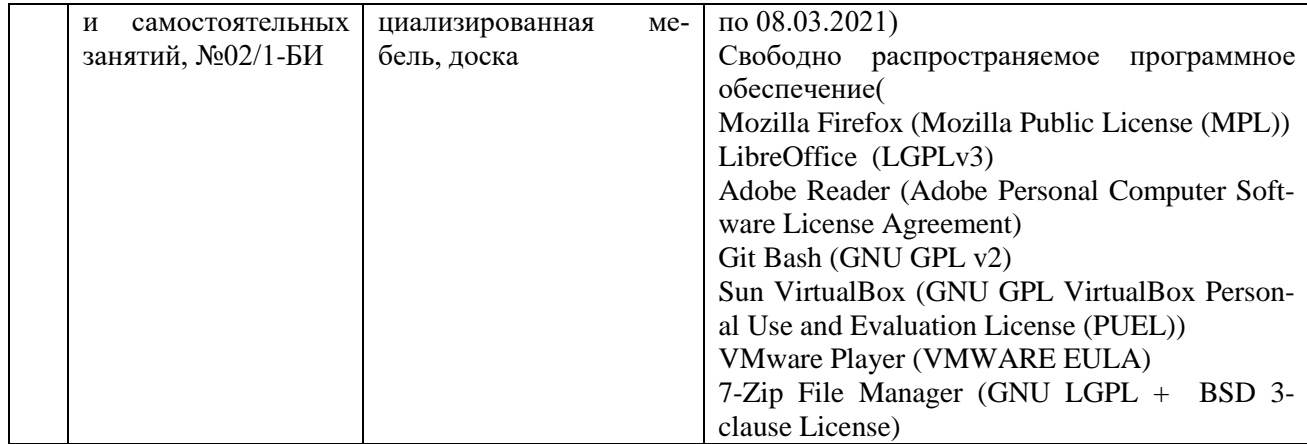

Программу составил к.э.н., доцент, кафедры ЭМОП элемент элемент эли. Кистрина

ПРИЛОЖЕНИЕ

## **МИНИСТЕРСТВО НАУКИ И ВЫСШЕГО ОБРАЗОВАНИЯ РОССИЙСКОЙ ФЕДЕРАЦИИ**

ФЕДЕРАЛЬНОЕ ГОСУДАРСТВЕННОЕ БЮДЖЕТНОЕ ОБРАЗОВАТЕЛЬНОЕ УЧРЕЖДЕНИЕ ВЫСШЕГО ОБРАЗОВАНИЯ **«Рязанский государственный радиотехнический университет имени В.Ф. Уткина»**

КАФЕДРА «ЭЛЕКТРОННЫЕ ВЫЧИСЛИТЕЛЬНЫЕ МАШИНЫ»

## **ОЦЕНОЧНЫЕ МАТЕРИАЛЫ «Управление ИТ-проектами»**

Направление подготовки

38.03.05 Бизнес-информатика

ОПОП академического бакалавриата

«Бизнес-информатика»

Квалификация (степень) выпускника — бакалавр Форма обучения — очная

Рязань, 2019 г.

### **1 ОБЩИЕ ПОЛОЖЕНИЯ**

Оценочные материалы – это совокупность учебно-методических материалов (практических заданий, описаний форм и процедур проверки), предназначенных для оценки качества освоения обучающимися данной дисциплины как части ОПОП.

Цель – оценить соответствие знаний, умений и владений, приобретенных обучающимся в процессе изучения дисциплины, целям и требованиям ОПОП в ходе проведения промежуточной аттестации.

Основная задача – обеспечить оценку уровня сформированности компетенций, закрепленных за дисциплиной.

Контроль знаний обучающихся проводится в форме промежуточной аттестации. Промежуточная аттестация проводится в форме зачета.

Форма проведения зачета – тестирование и письменный опрос по теоретическим вопросам.

## **2 ОПИСАНИЕ ПОКАЗАТЕЛЕЙ И КРИТЕРИЕВ ОЦЕНИВАНИЯ КОМПЕТЕН-ЦИЙ**

Сформированность каждой компетенции (или ее части) в рамках освоения данной дисциплины оценивается по трехуровневой шкале:

1) пороговый уровень является обязательным для всех обучающихся по завершении освоения дисциплины;

2) продвинутый уровень характеризуется превышением минимальных характеристик сформированности компетенций по завершении освоения дисциплины;

3) эталонный уровень характеризуется максимально возможной выраженностью компетенций и является важным качественным ориентиром для самосовершенствования.

### **Уровень освоения компетенций, формируемых дисциплиной:**

#### **Описание критериев и шкалы оценивания тестирования:**

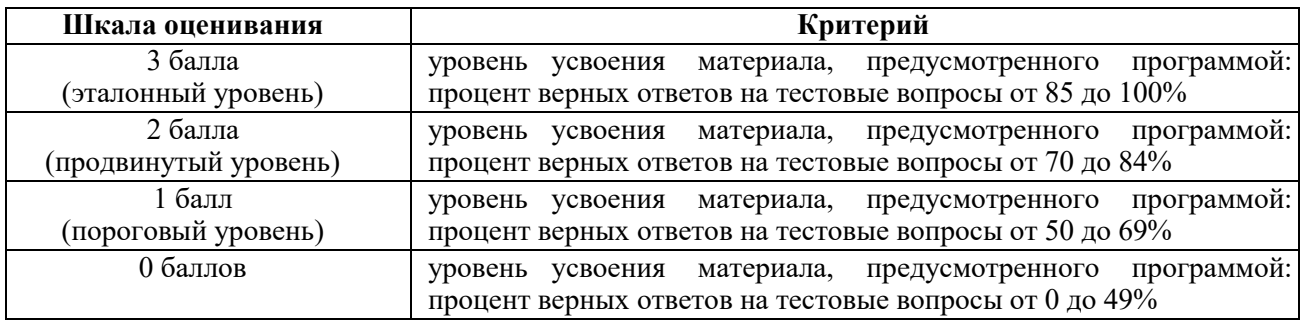

#### **Описание критериев и шкалы оценивания теоретического вопроса:**

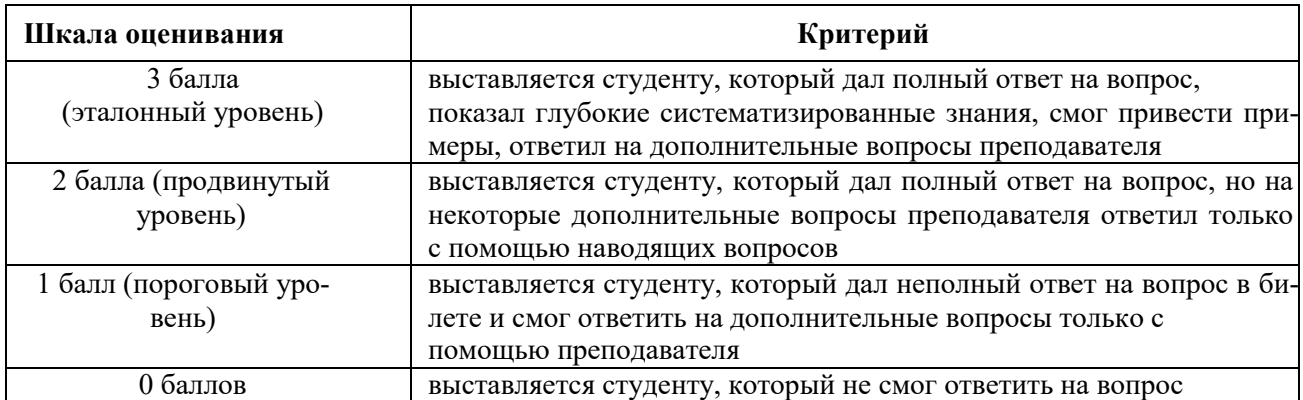

На промежуточную аттестацию выносится тест и два теоретических вопроса. Максимально студент может набрать 9 баллов. Итоговый суммарный балл студента, полученный при прохождении промежуточной аттестации, переводится в традиционную форму по системе «зачтено», «не зачтено».

**Оценка «зачтено»** выставляется студенту, который набрал в сумме не менее 3 баллов (выполнил все задания на пороговом уровне).

**Оценка «не зачтено»** выставляется студенту, который набрал в сумме менее 3 баллов.

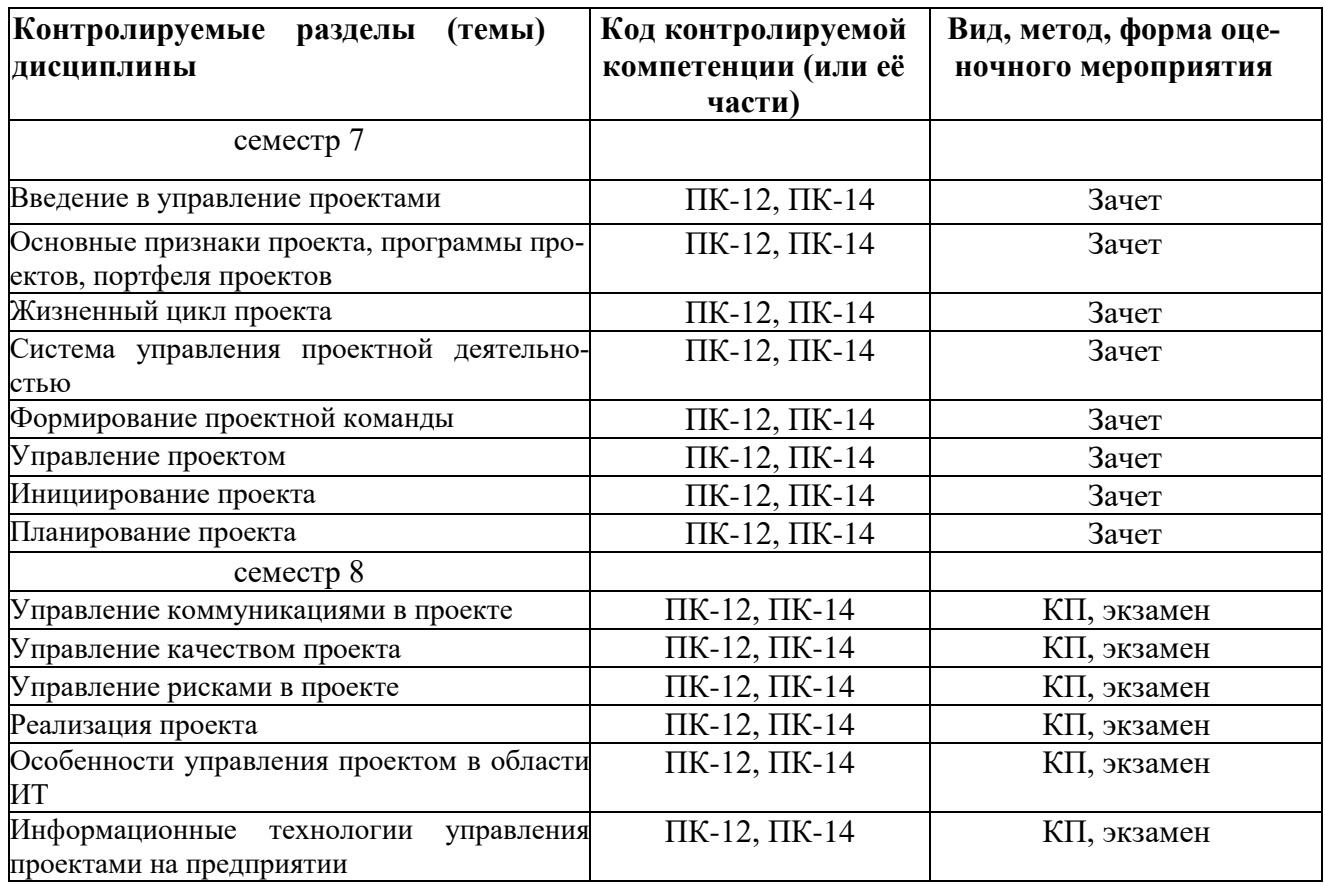

## **3 ПАСПОРТ ОЦЕНОЧНЫХ МАТЕРИАЛОВ ПО ДИСЦИПЛИНЕ**

## **4 ТИПОВЫЕ КОНТРОЛЬНЫЕ ЗАДАНИЯ ИЛИ ИНЫЕ МАТЕРИАЛЫ**

#### **Типовые тестовые вопросы**

- 1. Планирование проекта начинается с процедуры:
- анализ и оценка выполнения работ;
- *- определение целей проекта и состава работ;*
- расчет расписания (определение сроков выполнения работ);
- сравнение текущего расписания и данных по ресурсам с директивным графиком.
	- 2. Что понимают под управлением проектами?
- деятельность управленческого персонала проекта;

*- приложение знаний, навыков, методов и средств к работам проекта для достижения целей проекта при соблюдении или превышении потребностей или ожиданий участников проекта;*

- управление персоналом, вовлеченным в реализацию проекта;

- управление сроками, стоимостью, рисками, качеством, и другими параметрами проекта;
- формирование воздействий, обеспечивающих реализацию намеченных планов.

#### 3. Под проектом в методологии управления проектами понимается

- комплекс финансовой документации по проекту;
- комплекс рабочей документации;

*- комплекс взаимосвязанных мероприятий, предназначенных для достижения в течение заданного периода времени и при установленном бюджете поставленных целей;*

- комплекс проектно-сметной документации.
	- 4. Что произойдет, если задержать работы критического пути?
- *- задержка всего проекта;*
- задержка других работ;
- задержка последней работы проекта;
- никаких изменений не будет.
	- 5. Что такое работа проекта?
- деятельность по достижению элементарных целей проекта;
- деятельность участников проекта;
- запланированные действия;
- *- минимальный элемент ИСР;*
- элемент проекта на исполнение которого назначаются ресурсы.
	- 6. Критический путь это...
- *- наиболее длинный непрерывный путь работ в проекте;*
- наиболее короткий путь работ проекта;
- прогноз сроков выполнения всех работ проекта;
- указатель ключевых вех проекта.
	- 7. Время, на которое работа может быть задержана без задержки раннего старта ее последующих работ, это:
- резерв работы с открытым концом;
- отрицательный сдвиг;
- полный сдвиг;
- свободный сдвиг;
- *- резерв времени.*
	- 8. Какие из перечисленных рисков относятся к внутренним?
- политические;
- природные;
- социальные;
- *- технологические;*
- экономические.
	- 9. Отметьте характеристику, присущую внешним рискам:
- определяются особенностями проекта;
- *- порождаются внешним окружением проекта;*
- являются управляемыми.
	- 10. В управление качеством проекта НЕ входит
- качество продукта
- качество процесса управления проектом
- *качество используемых материалов*
- нет правильного ответа
- все ответы верны
	- 11. Какие из перечисленных рисков относятся к внешним?
- организационные;
- *- политические;*
- проектные;
- технологические;
- технические.
	- 12. Точка безубыточности характеризует:

- объем продаж, при котором выручка от реализации превышает издержки производства продукции;

- объем продаж, при котором выручка от реализации ниже издержки производства продукции;

*- объем продаж, при котором выручка от реализации совпадает с издержками производства продукции;*

- объем закупок, при котором выручка от реализации равна нулю.

13. Основная задача управляющего при формировании и создании проектной команды заключается в...

- привлечении в проект лучших специалистов;

*- формировании объединенной едиными целями и ценностями группы, состоящей из людей с одинаковыми организационными и профессиональными культурами;*

- формировании проектной команды по принципу «как можно меньше заплатить, как можно больше получить»;

- формировании объединенной едиными целями и ценностями группы, состоящей из людей с разными организационными и профессиональными культурами.

14. К признакам командной работы над проектом НЕ относится

- разделение ролей

- общая ответственность

- наличие неформальных правил и норм

- *индивидуальность целей членов команды*

- все ответы верны

15. Матрица стейкхолдеров позволяет определить

- частоту коммуникаций со стейкхолдерами

- стратегию работы со стейкхолдерами

- характер передаваемой информации

- *все ответы верны*

- нет правильного ответа

16. Интегрирующим документом при управлении проектом является

- договор;

- соглашение о неразглашении коммерческой тайны;

- план проекта;

*- рабочая документация.*

17. План управления распределением персоналом может быть

- общим или частным;

*- формальным или неформальным, высоко детализированным или широко созданным, базированным на нуждах проекта;*

- коммерческим или некоммерческим;

- все вышеперечисленное.

18. Что называется диаграммой Гантта?

*- горизонтальная линейная диаграмма на которой задачи проекта представляются протяженными во времени отрезками, характеризующимися датами начала и окончания, взаимосвязями, задержкам и и, возможно, другими временными параметрами;*

- график выполнения работ проекта;

- диаграмма, отражающая причинно-следственные взаимосвязи проекта;

- любое схематичное представление логических взаимосвязей между операциями проекта;

- сетевая диаграмма проекта.

19. Создание календарного плана проекта позволяет

- контролировать выполнение проекта в срок

- распределять ресурсные потребности в зависимости от периодов реализации проекта

- координировать работу команды проекта

- *все ответы верны*

- нет правильного ответа

20. На диаграмме Ганнта обязательно отражаются

- зависимости между работами проекта

- *длительности работ проекта*

- ответственные за выполнение работы

- все ответы верны

- нет правильного ответа

21. Назовите формы и средства отображения календарных планов:

- списки работ с датами и иными деталями;

- линейные диаграммы;

- логические сети;

- диаграммы Ганта;
- *- все выше перечисленное.*
- нет правильного ответа
	- 22. Контрольные показатели для исполнителей проекта должны быть:
- достижимыми
- измеримыми
- *SMART*
- релевантными
- нет правильного ответа

### *б) практические задания:*

- 1. Работы проекта имеют следующие плановые длительности и бюджеты: A 30 дней, 250 тыс. руб.,  $B - 22$  дня, 80 тыс. руб.,  $C - 10$  дней, 100 тыс. руб.,  $D - 60$  дней, 120 тыс. руб.,  $E$ – 5 дней, 40 тыс. руб., F – 1 день, 50 тыс. руб. На 122 день, работы A, B и С завершены полностью, однако потребовались дополнительные расходы в размере 50 тыс. руб., работа D выполнена на 25%, при этом ее затраты составили 60 тыс. руб. Отклонение по стоимости равно
	- *- (-80).*
	- (-90)
	- $-10$
	- $-90$
	- нет правильного ответа
- 2. Работы проекта имеют следующие плановые длительности и бюджеты: A 30 дней, 250 тыс. руб., B – 22 дня, 80 тыс. руб., C – 10 дней, 100 тыс. руб., D – 60 дней, 120 тыс. руб., E – 5 дней, 40 тыс. руб., F – 1 день, 50 тыс. руб. На 122 день, работы A, B и С завершены полностью, однако потребовались дополнительные расходы в размере 50 тыс. руб., работа D выполнена на 25%, при этом ее затраты составили 60 тыс. руб. Показатели проекта позволяют сделать выводы о том, что
	- проект выполняется с опережением расписания и с перерасходом бюджета
	- проект выполняется с опережением расписания и экономией бюджета
	- проект выполняется с опозданием и экономией бюджета
	- **-** *проект выполняется с опозданием и перерасходом бюджета*
	- нет правильного ответа

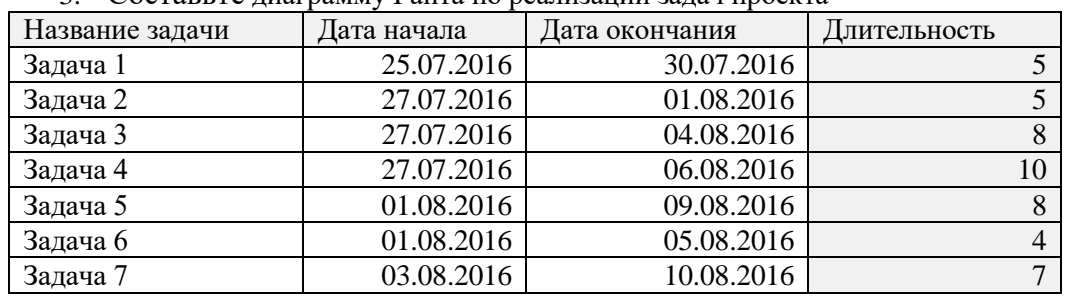

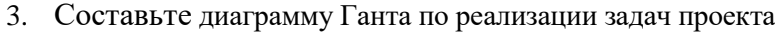

ответ:

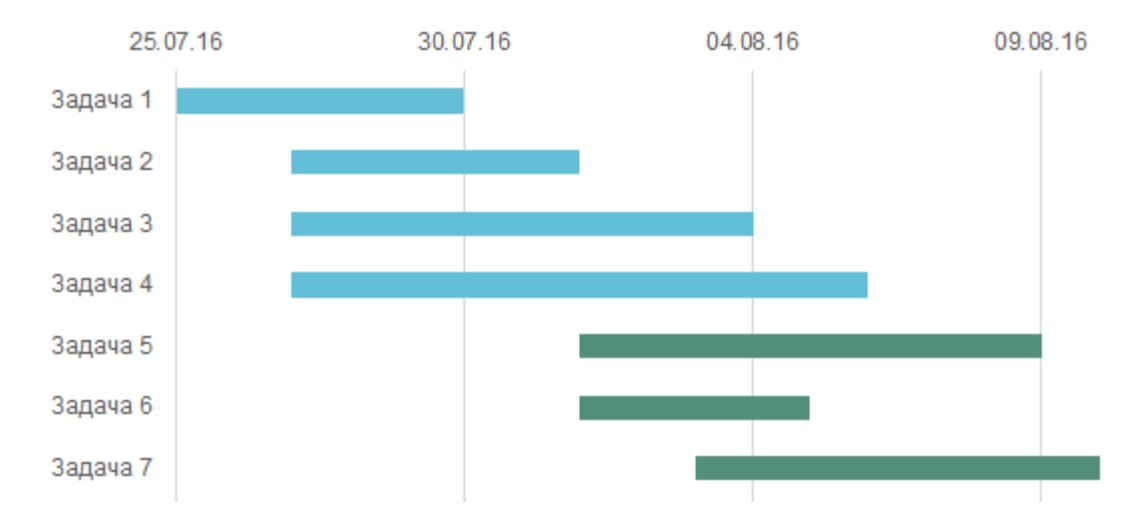

## 4. Постройте иерархическую структуру работ

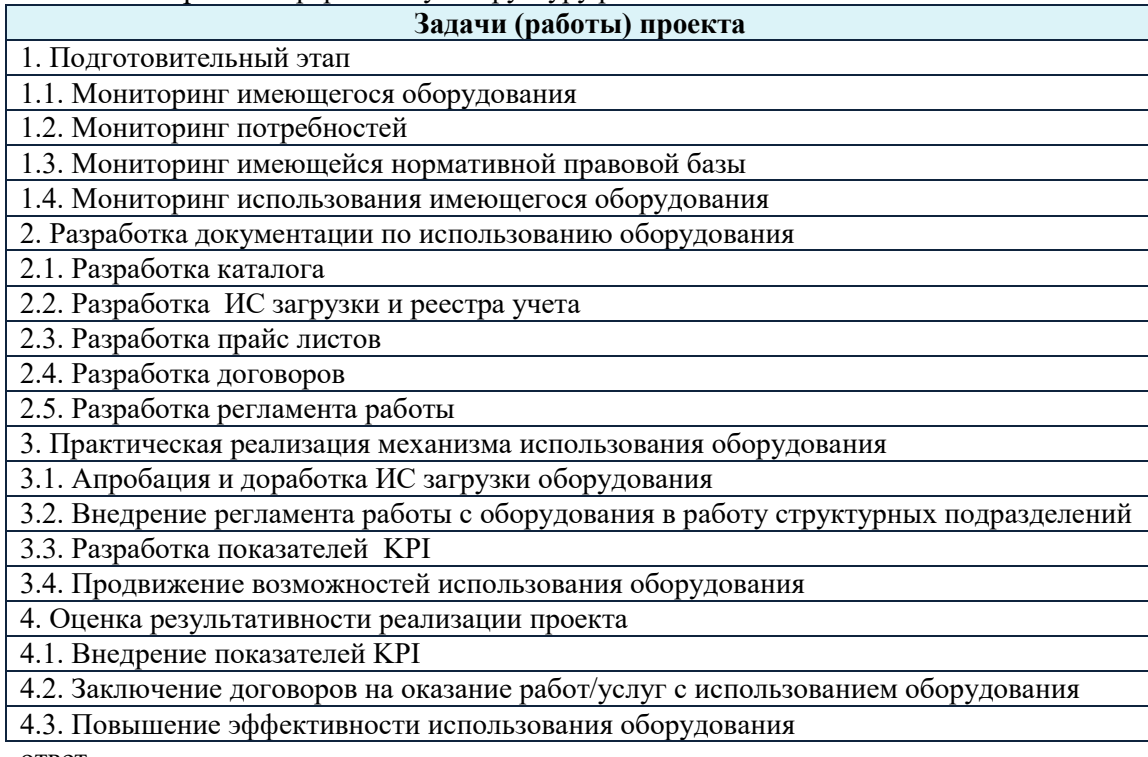

ответ

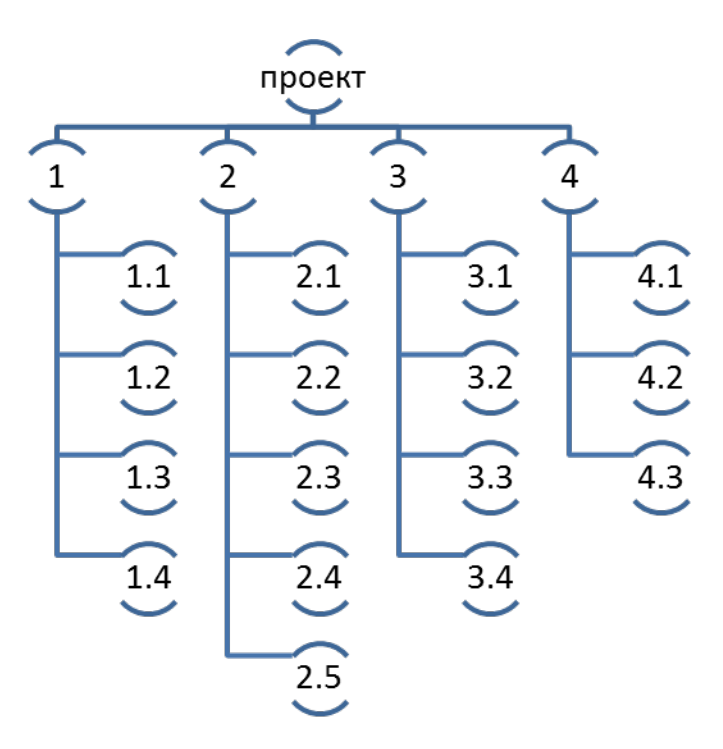

- 5.
- 6.
- 7.
- 8.
- 9. Сравните обычный и высокорисковый проект. Соответствующие характеристики занесите в таблицу

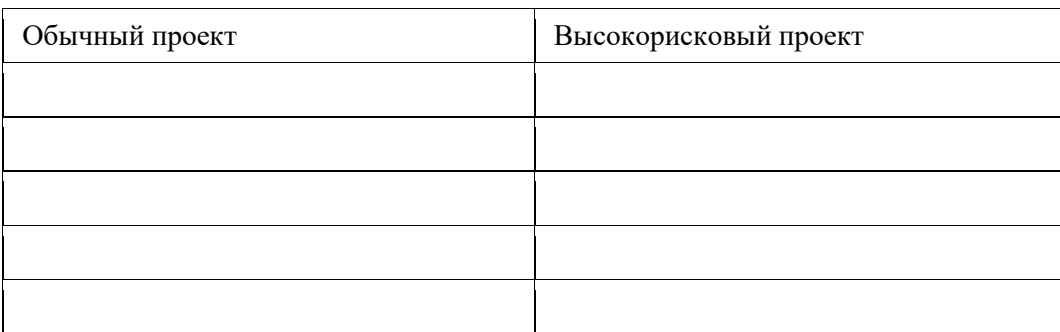

Характеристики:

- а) Описание практически неизменно, небольшие изменения вносятся лишь при реализации
- б) Может часто и кардинально меняться, могут возникать новые типы и классы работ
- в) Финальный план проекта сформирован перед его завершением
- г) Планирование может быть выполнено задолго до начала основных работ
- д) Состав штата практически постоянен
- е) Может изменяться, причем в сторону большого сжатия
- ж) Вносятся значительные изменения
- з) Временной промежуток фиксирован
- и) Неожиданные потребности в новых сотрудниках редки
- к) График работ обновляется каждый день

## Ответ:

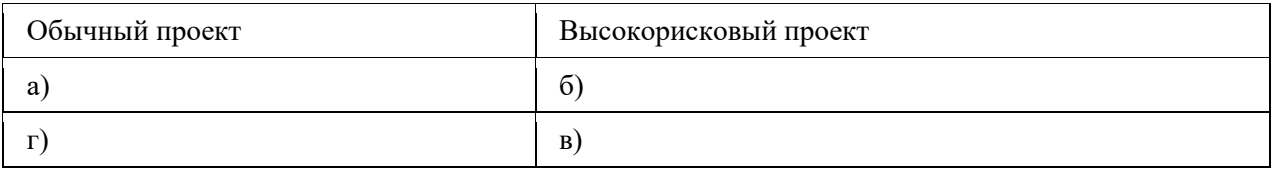

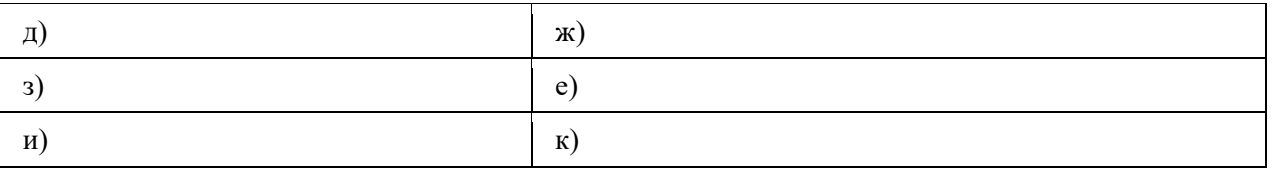

- 10. Укажите фазы управления проектом, сопоставив их с соответствующими видами работ, указанными на схеме
	- Инициализация
	- Планирование
	- Выполнение и конроль
	- Завершение

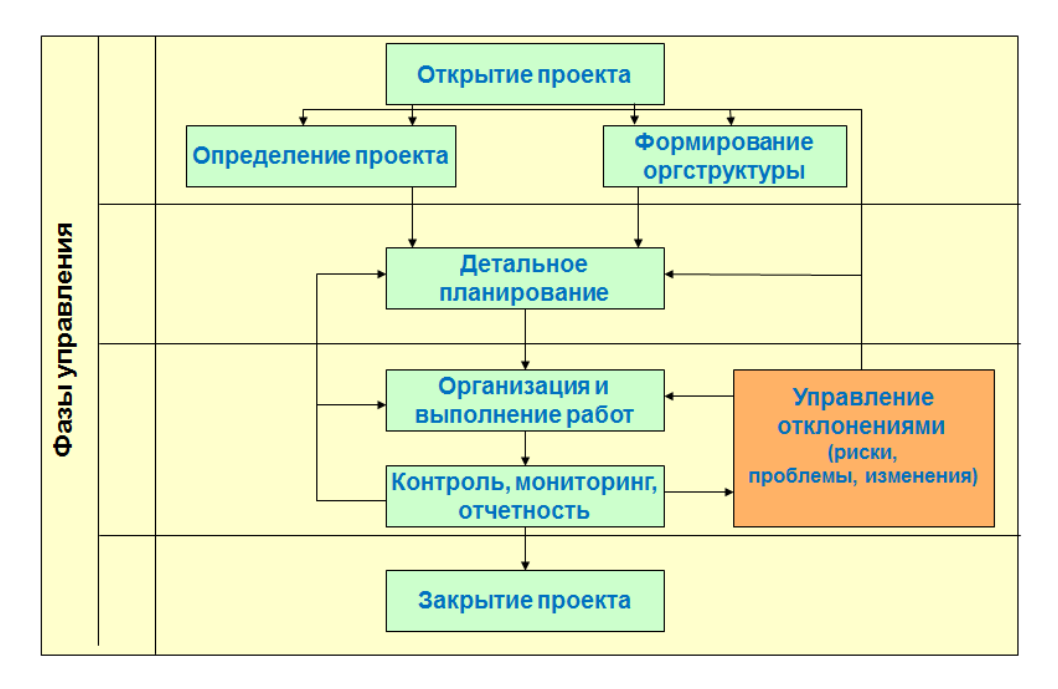

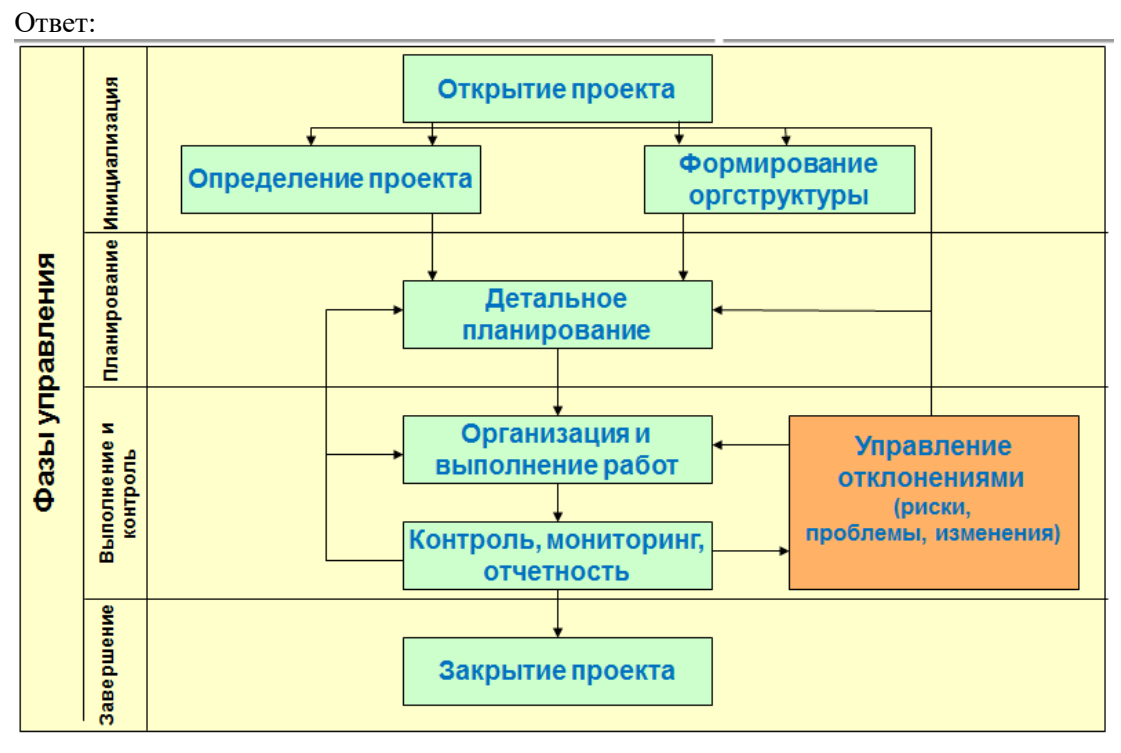

1. Приведите в соответствие элементы Устава проекта с их характеристиками Стратегическая цель / показатель проекта

Цель проекта

Результат / Продукт

а) Основной конечный результат («актив»), который предоставляется заказчику.

б) Указывается ключевой показатель(и) экономической эффективности, на достижение которого(ых) направлен проект. Дайте краткую характеристику вклада проекта в его достижение.

в) Цель описывает как изменится ситуация в результате реализации проекта. Проекты могут иметь более одной цели, и много задач применительно к одной цели. Цель проекта должна быть кратко сформулированной.

Ответ:

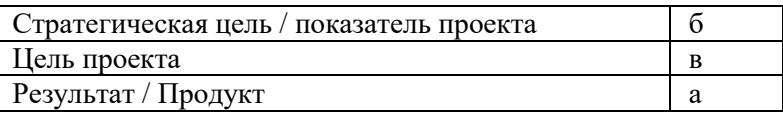

2. Приведите в соответствие элементы Устава проекта с их характеристиками

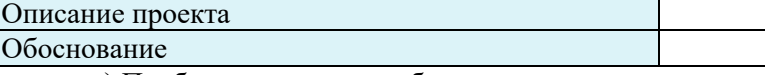

а) Проблемы, которые побудили начать проект и которые возможно решить в ходе его реализации.

б) Суть, стратегия (особенности) реализации проекта (технологии, способы).

в) Имеющиеся возможности, которые возможно использовать в ходе реализации проекта (например, наличие партнеров для реализации, опыт команды, имеющиеся ресурсы и т.д.).

Ответ:

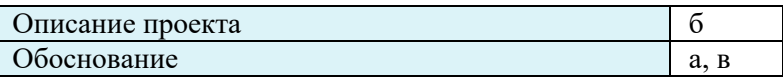

3. Приведите в соответствие элементы Устава проекта с их характеристиками

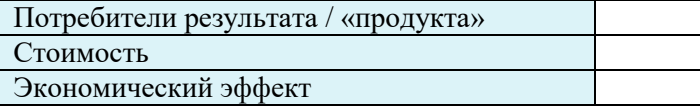

а) Необходимо указать внутренние подразделения либо категории сотрудников, которые будут применять результаты проекта. Необходимо отдельно выделить главного потребителя, т.е. подразделение на результатах которого главным образом скажется проект.

б) Указывается объем необходимого финансирования и источники (собственные средства, субсидия, другое)

в) Оцените экономический эффект для организации от реализации данного проекта. Например, прирост объема поступлений или снижение издержек в млн. руб.

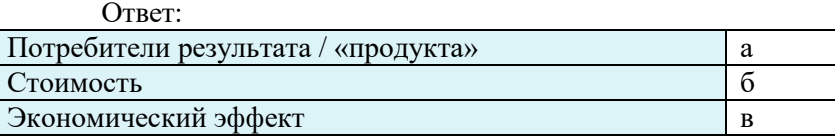

4. Определите возможные рисковые события по вашему проекту, выполните оценку и предложите мероприятия по преодолению риска. Заполните таблицу. расположив рисковые ситуации в порядке убывания ранга..

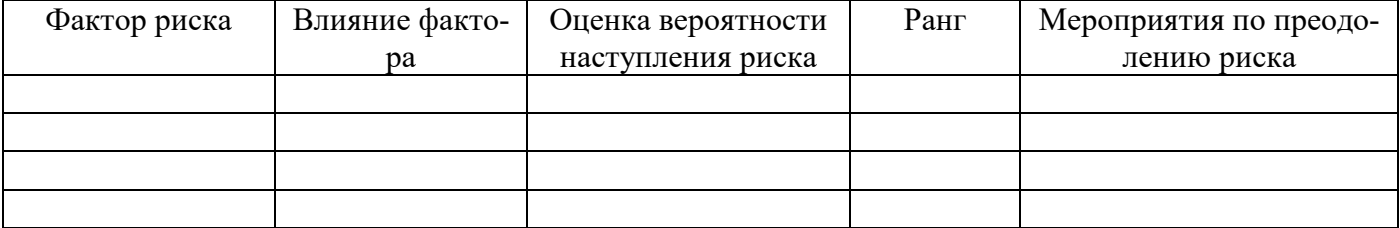

ответ (пример):

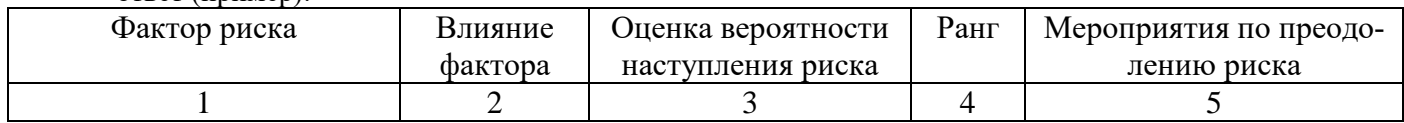

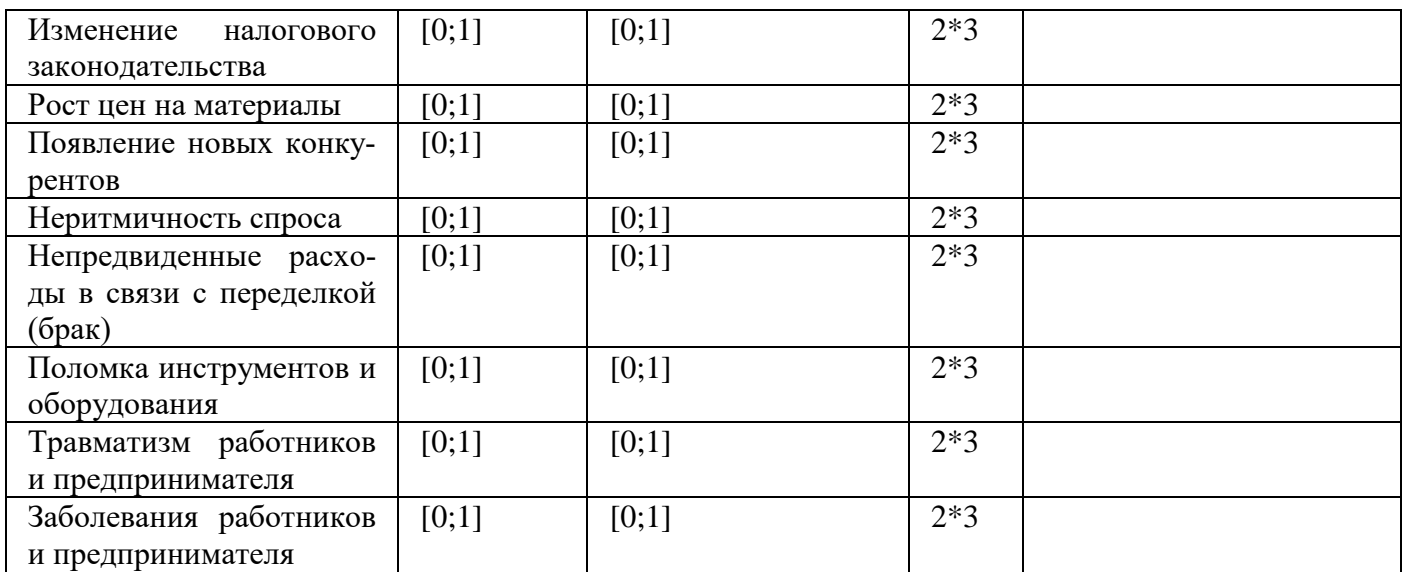

### 11. Определите различия между методами планирования проекта: Традиционное планирование («водопад») – ISO 21500, PMI и «Гибкое» (Agile):

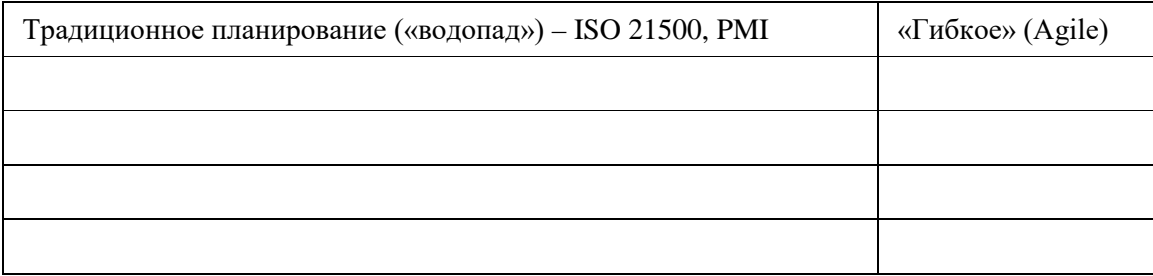

Характеристики:

а) Делят людей на работников и руководителей.

б) В управлении участвуют все.

в) Обеспечивают сеть обязательств участников проекта в ходе итеративного коллективного планирования.

г) Руководители разрабатывают план, и «спускают» его выполнение для исполнения.

д) На каждой итерации добиваются явного обещания выполнить работу.

е) Обещание работников выполнить «спущенные сверху» сроки подразумевается, вместо итераций – отчеты о выполнении планов.

ж) Подразумевается пересмотр планов на каждой итерации.

з) Пересмотр планов – необходимое зло.

ответ:

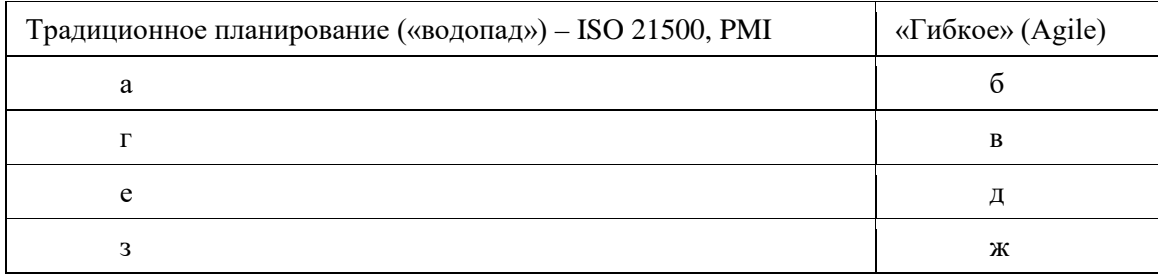

## **Типовые теоретические вопросы**

- 1. Определение проекта.
- 2. Проектная и операционная деятельности.
- 3. Международные ассоциации и стандарты управления проектами.
- 4. Основные признаки проекта. Треугольник проекта.
- 5. Портфель проектов. Программа проектов.
- 6. Цель проекта
- 7. Жизненный цикл проекта.
- 8. Критерии успешности проекта.
- 9. Взаимосвязь объектов проектного управления.
- 10. Система управления проектной деятельностью.
- 11. Инструменты планирования : Agile, scrum, kanban.
- 12. Организационная структура управления проектами.
- 13. Проблемы внедрения системы управления проектной деятельностью.
- 14. Формирование проектной команды.
- 15. Ролевая модель проекта. Функции участников проекта. Компетенции участников проектной деятельности
- 16. Управление проектом. Взаимосвязь основных категорий проекта. Методология управления проектом.
- 17. Этап «Инициирование проекта».
- 18. Целеполагание с позиции Smart Показатели проекта.
- 19. Определение границ проекта.
- 20. Идентификация и оценка заинтересованных сторон.
- 21. Риски и возможности проекта.
- 22. Ограничения и допущения в проекте
- 23. Этап «Планирование проекта».
- 24. Требования к результату проекта.
- 25. Примерная структура Устава проекта.
- 26. Управление временем и сроками проекта.
- 27. Иерархическая структура мероприятий.
- 28. Ресурсный план проекта.
- 29. План проекта по контрольным точкам.
- 30. Диаграмма Ганта.
- 31. Формирование бюджета. Расчет стоимости проекта.
- 32. Иерархическая организационная структура проекта.

### семестр 8

- 1. Организационная структура управления проектами. Постоянные органы
- 2. Временные органы управления проектами. Куратор
- 3. Временные органы управления проектами. Руководитель проекта
- 4. Временные органы управления проектами. Администратор
- 5. Временные органы управления проектами. Рабочая группа проекта (проектная команда). Главный предметный специалист
- 6. Организационная структура управления проектами. Вспомогательные органы.
- 7. Проблемы внедрения системы управления проектной деятельностью. Рекомендации по внедрению системы управления проектной деятельностью
- 8. Заказчик проекта. Функциональный заказчик проекта
- 9. Типы руководителей проектов
- 10. Управление коммуникациями в проекте. Матрица ответственности.
- 11. Планирование взаимодействия в проекте. Коммуникационная модель проекта.
- 12. Управление стейкхолдерами проекта.
- 13. Методы вовлечения в проект.
- 14. Стандарты управления качеством проектов в области ИТ.
- 15. Три процесса управления качеством: планирование качества, обеспечение качества, контроль качества.
- 16. Основные задачи и процедуры планирования качества.
- 17. Риски и возможности проекта в области ИТ.
- 18. Реестр рисков проекта. Процессы управления рисками.
- 19. Методы реагирования на риски. Примеры решения проблем
- 20. Этап «Реализация проекта».
- 21. Отчетность по проекту.
- 22. Внесение изменений в проект.
- 23. Особенности управления проектами разработки программного обеспечения.
- 24. Выбор и обоснование идеи проекта. Подготовка к презентации проекта
- 25. Информационные технологии управления проектами на предприятии.
- 26. Информационные технологии управления проектами на предприятии. Автоматизированные системы управления проектной деятельностью (АСУПД) на предприятии.